# Veritas Storage Foundation™ Release Notes

AIX

5.1

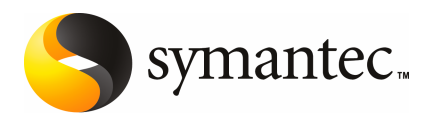

# Veritas Storage Foundation Release Notes

The software described in this book is furnished under a license agreement and may be used only in accordance with the terms of the agreement.

Product version: 5.1

Document version: 5.1.2

#### Legal Notice

Copyright © 2010 Symantec Corporation. All rights reserved.

Symantec, the Symantec Logo, Veritas, Veritas Storage Foundation are trademarks or registered trademarks of Symantec Corporation or its affiliates in the U.S. and other countries. Other names may be trademarks of their respective owners.

The product described in this document is distributed under licenses restricting its use, copying, distribution, and decompilation/reverse engineering. No part of this document may be reproduced in any form by any means without prior written authorization of Symantec Corporation and its licensors, if any.

THEDOCUMENTATIONISPROVIDED"ASIS"ANDALLEXPRESSORIMPLIEDCONDITIONS, REPRESENTATIONS AND WARRANTIES, INCLUDING ANY IMPLIED WARRANTY OF MERCHANTABILITY, FITNESS FOR A PARTICULAR PURPOSE OR NON-INFRINGEMENT, ARE DISCLAIMED, EXCEPT TO THE EXTENT THAT SUCH DISCLAIMERS ARE HELD TO BE LEGALLY INVALID. SYMANTEC CORPORATION SHALL NOT BE LIABLE FOR INCIDENTAL OR CONSEQUENTIAL DAMAGES IN CONNECTION WITH THE FURNISHING, PERFORMANCE, OR USE OF THIS DOCUMENTATION. THE INFORMATION CONTAINED IN THIS DOCUMENTATION IS SUBJECT TO CHANGE WITHOUT NOTICE.

The Licensed Software and Documentation are deemed to be commercial computer software as defined in FAR 12.212 and subject to restricted rights as defined in FAR Section 52.227-19 "Commercial Computer Software - Restricted Rights" and DFARS 227.7202, "Rights in Commercial Computer Software or Commercial Computer Software Documentation", as applicable, and any successor regulations. Any use, modification, reproduction release, performance, display or disclosure ofthe Licensed Software and Documentation by the U.S. Government shall be solely in accordance with the terms of this Agreement.

Symantec Corporation 350 Ellis Street Mountain View, CA 94043

<http://www.symantec.com>

# Technical Support

Symantec Technical Support maintains support centers globally. Technical Support's primary role is to respond to specific queries about product features and functionality. The Technical Support group also creates content for our online Knowledge Base. The Technical Support group works collaboratively with the other functional areas within Symantec to answer your questions in a timely fashion. For example, the Technical Support group works with Product Engineering and Symantec Security Response to provide alerting services and virus definition updates.

Symantec's maintenance offerings include the following:

- A range of support options that give you the flexibility to select the right amount of service for any size organization
- Telephone and Web-based support that provides rapid response and up-to-the-minute information
- Upgrade assurance that delivers automatic software upgrade protection
- Global support that is available 24 hours a day, 7 days a week
- Advanced features, including Account Management Services

For information about Symantec's Maintenance Programs, you can visit our Web site at the following URL:

[www.symantec.com/business/support/index.jsp](http://www.symantec.com/business/support/index.jsp)

### Contacting Technical Support

Customers with a current maintenance agreement may access Technical Support information at the following URL:

#### [www.symantec.com/business/support/contact\\_techsupp\\_static.jsp](http://www.symantec.com/business/support/contact_techsupp_static.jsp)

Before contacting Technical Support, make sure you have satisfied the system requirements that are listed in your product documentation. Also, you should be atthe computer on which the problem occurred, in case itis necessary to replicate the problem.

When you contact Technical Support, please have the following information available:

- Product release level
- Hardware information
- Available memory, disk space, and NIC information
- Operating system
- Version and patch level
- Network topology
- Router, gateway, and IP address information
- Problem description:
	- Error messages and log files
	- Troubleshooting that was performed before contacting Symantec
	- Recent software configuration changes and network changes

### Licensing and registration

If your Symantec product requires registration or a license key, access our non-technical support Web page at the following URL:

#### [customercare.symantec.com](http://customercare.symantec.com)

### Customer service

Customer Care information is available at the following URL:

#### [www.symantec.com/customercare](http://www.symantec.com/customercare)

Customer Service is available to assist with the following types of issues:

- Questions regarding product licensing or serialization
- Product registration updates, such as address or name changes
- General product information (features, language availability, local dealers)
- Latest information about product updates and upgrades
- Information about upgrade assurance and maintenance contracts
- Information about the Symantec Buying Programs
- Advice about Symantec's technical support options
- Nontechnical presales questions
- Issues that are related to CD-ROMs or manuals

### Documentation feedback

Your feedback on product documentation is important to us. Send suggestions for improvements and reports on errors or omissions. Include the title and document version (located on the second page), and chapter and section titles of the text on which you are reporting. Send feedback to:

[sfha\\_docs@symantec.com](mailto:sfha_docs@symantec.com)

### Maintenance agreement resources

If you want to contact Symantec regarding an existing maintenance agreement, please contact the maintenance agreement administration team for your region as follows:

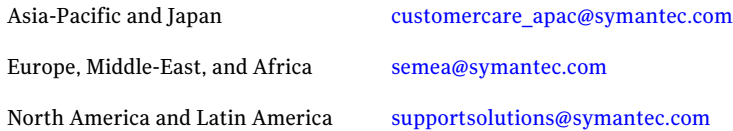

# Additional enterprise services

Symantec offers a comprehensive set of services that allow you to maximize your investment in Symantec products and to develop your knowledge, expertise, and global insight, which enable you to manage your business risks proactively.

Enterprise services that are available include the following:

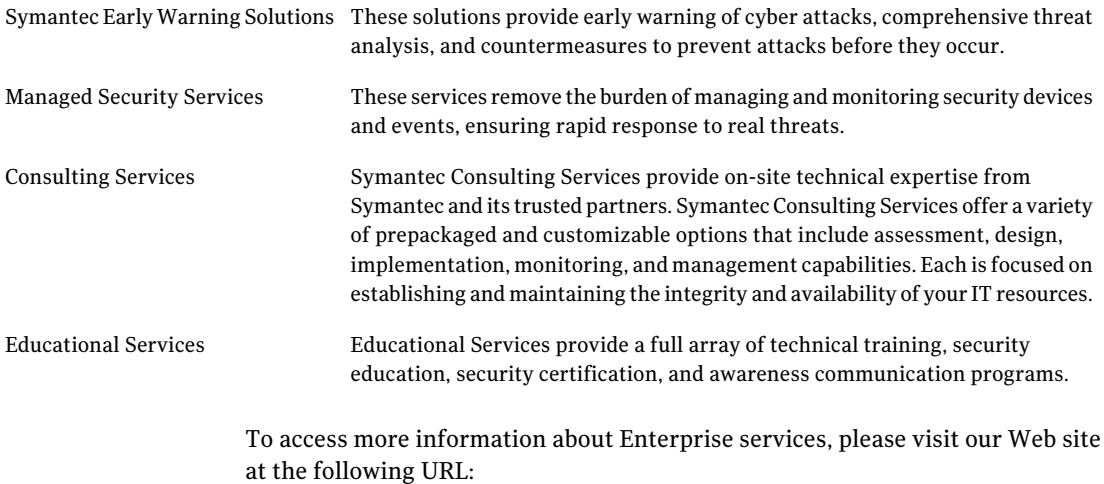

#### <www.symantec.com>

Select your country or language from the site index.

# Storage Foundation Release Notes

This document includes the following topics:

- [Overview](#page-6-0) of this release
- Changes in Storage [Foundation](#page-7-0)
- **Storage [Foundation](#page-30-0) for Databases supported features**
- System [requirements](#page-30-1)
- [Component](#page-32-0) product release notes
- Software [limitations](#page-32-1)
- Fixed [issues](#page-35-0)
- <span id="page-6-0"></span>■ [Known](#page-56-0) issues
- No longer [supported](#page-73-0)
- [Documentation](#page-74-0)

# Overview of this release

Before you continue, make sure that you are using the current version of this guide. It is online at:

[http://sfdoccentral.symantec.com/sf/5.1/aix/sf\\_notes.pdf](http://sfdoccentral.symantec.com/sf/5.1/aix/sf_notes.pdf)

This document is Document version: 5.1.2.

This document provides release information about the products in the Veritas Storage Foundation 5.1 product line:

- Veritas Storage Foundation™ (Basic, Standard, Standard HA, Enterprise, and Enterprise HA)
- Veritas<sup>™</sup> Volume Manager (VxVM)
- Veritas™ File System (VxFS)
- Veritas Storage Foundation™ Cluster File System (SFCFS)

See the *Veritas Storage Foundation Installation Guide*.

For the latest patches available for this release, go to: [http://vos.symantec.com/.](http://vos.symantec.com/)

For important updates regarding this release, review the Late-Breaking News TechNote on the Symantec Technical Support website:

<http://entsupport.symantec.com/docs/334998>

The hardware compatibility list (HCL) contains information about supported hardware and is updated regularly. For the latest information on supported hardware visit the following URL:

#### <http://entsupport.symantec.com/docs/330441>

Before installing or upgrading Storage Foundation and High Availability Solutions products, review the current compatibility list to confirm the compatibility of your hardware and software.

Review this entire document before installing your Veritas Storage Foundation product.

This document does not contain release information for Veritas Cluster Server.

See the *Veritas Cluster Server Release Notes*.

# Veritas Operation Services

Veritas Operations Services (VOS) is a Web-based application that is designed specifically for Veritas Storage Foundation and High Availability products. VOS increases operational efficiency and helps improve application availability.

<span id="page-7-0"></span>Among its broad set of features, VOS evaluates the systems in your environment to determine if you are ready to install or upgrade Storage Foundation and High Availability products.

To access VOS, go to:

<http://go.symantec.com/vos>

# Changes in Storage Foundation

This section describes the changes in Veritas Storage Foundation 5.1.

# Installation and upgrade

Storage Foundation installation and upgrade includes the following changes in 5.1:

# Veritas keyless licensing

This release of the Veritas products introduces the option to install without a license key. A license key is used during the installation of a software to identify that the user has the right to use the software. Previous releases of Veritas products required that you obtain a license key prior to installation. The installer required that you enter a valid license key before the Veritas software was installed.

The keyless license strategy does not eliminate the need to obtain a license. A software license is a legal instrument governing the usage or redistribution of copyright protected software. The administrator and company representatives must ensure that a server or cluster is entitled to the license levelfor the products installed. Symantec reserves the right to ensure entitlement and compliance through auditing.

In this release of the Veritas products, the product installer does not require that you enter a license key. The installer prompts you to select one of the following licensing methods:

- Install a license key for the product and features that you want to install.
- Continue to install without a license key.

The installer prompts for the product modes and options that you want to install, and then sets the required product level. Within 60 days of choosing this option, you must install a valid license key

corresponding to the license level entitled or continue with keyless licensing by managing the server or cluster with a management server. If you do not comply with the above terms, continuing to use the Veritas product is a violation of your end user license agreement, and results in warning messages. For more information about keyless licensing, see the following URL: <http://go.symantec.com/sfhakeyless>

If you upgrade to this release from a prior release of the Veritas software, the product installer does not change the license keys that are already installed. The existing license keys may not activate new features in this release.

If you upgrade with the productinstaller, or if you install or upgrade with a method other than the product installer, you must do one of the following to license the products:

- **■** Run the  $v \times k \in \mathcal{V}$  less command to set the product level for the products you have purchased.This option also requires that you manage the server or cluster with a management server.
- Use the vxlicinst command to install a valid product license key for the 5.1 products you have purchased.

You can also use the above options to change the product levels to another level that you are authorized to use.

Symantec recommends updating to keyless licensing for the following reasons:

- it enables 5.1 functionality.
- it allows you to change the product level easily.

For information about setting or changing the product level, see the Installation Guide for your Veritas product.

See the vxkeyless (1m) manual page.

# <span id="page-9-0"></span>Packaging updates

[Table](#page-9-0) 1-1 lists the updates related to packages for this release.

| 5.0 Package<br><b>Name</b> | 5.1 Package<br>name | <b>Explanation of changes</b>                 | <b>Package description</b>                                 |
|----------------------------|---------------------|-----------------------------------------------|------------------------------------------------------------|
| N/A                        | VRTScps             | New package.                                  | Veritas Cluster Server<br><b>Coordination Point Server</b> |
| N/A                        | VRTSvcsea           | New package.                                  | Veritas Cluster Server<br><b>Enterprise Agents</b>         |
| N/A                        | VRTSsfmh            | New package.                                  | Veritas Storage Foundation<br>Managed Host                 |
| N/A                        | VRTSaslapm          | New package.                                  | Volume Manager ASL/APM                                     |
| <b>SYMClma</b>             | N/A                 | Obsolete in 5.0MP3.<br>Functionality dropped. | Symantec License Inventory<br>Agent                        |
| <b>VRTSaa</b>              | VRTSsfmh            | Consolidated into<br>VRTSsfmh.                | Veritas Enterprise<br>Administrator action agent           |

Table 1-1 List of packages

| 5.0 Package<br><b>Name</b> | 5.1 Package<br>name | <b>Explanation of changes</b>                                                                           | <b>Package description</b>                                                              |
|----------------------------|---------------------|----------------------------------------------------------------------------------------------------|-----------------------------------------------------------------------------------------|
| <b>VRTSacclib</b>          | N/A                 | Obsolete in 5.1. Not<br>available for fresh<br>installation. Only<br>available to upgrade<br>customers. | Veritas Cluster Server ACC<br>Library 5.0 by Symantec                                   |
| VRTSalloc                  | N/A                 | Obsolete in 5.1.<br>Functionality dropped.                                                              | Veritas Storage Foundation<br><b>Intelligent Storage</b><br>Provisioning                |
| VRTSat                     | VRTSat              | No change.                                                                                              | <b>Symantec Product</b><br><b>Authentication Service</b>                                |
| <b>VRTScavf</b>            | <b>VRTScavf</b>     | No change.                                                                                              | Veritas Cluster Server Agents<br>for Storage Foundation<br>Cluster File System          |
| VRTSccg                    | VRTSsfmh            | Consolidated into<br>VRTSsfmh.                                                                          | Veritas Enterprise<br>Administrator Central Control<br>Grid                             |
| VRTScfsdc                  | N/A                 | Obsolete in 5.0MP3.<br>Documentation available<br>in DVD media as PDFs.                                 | Veritas Cluster File System<br>Documentation                                            |
| VRTScmccc                  | N/A                 | Obsolete in 5.1. Delivered<br>with 5.x CMC release.                                                     | Veritas Cluster Management<br><b>Console Cluster Connector</b>                          |
| VRTScmcdc                  | N/A                 | Obsolete in 5.0MP3.<br>Delivered with 5.x CMC<br>release.                                               | User Documentation for<br>Veritas Cluster Management<br>Console                         |
| VRTScmcm                   | N/A                 | Obsolete in 5.0MP3.<br>Delivered with 5.x CMC<br>release.                                               | Veritas Cluster Management<br>Console for multicluster<br>environments                  |
| <b>VRTScmcs</b>            | N/A                 | Obsolete in 5.1. Delivered<br>with 5.x CMC release.                                                     | Veritas Cluster Management<br>Console for single cluster<br>environments                |
| <b>VRTScs</b>              | N/A                 | Obsolete in 5.0MP3.<br>Delivered with SFM<br>release.                                                   | Veritas Centralized<br>Management for Storage<br><b>Foundation Management</b><br>Server |

Table 1-1 List of packages *(continued)*

#### Storage Foundation Release Notes Changes in Storage Foundation 12

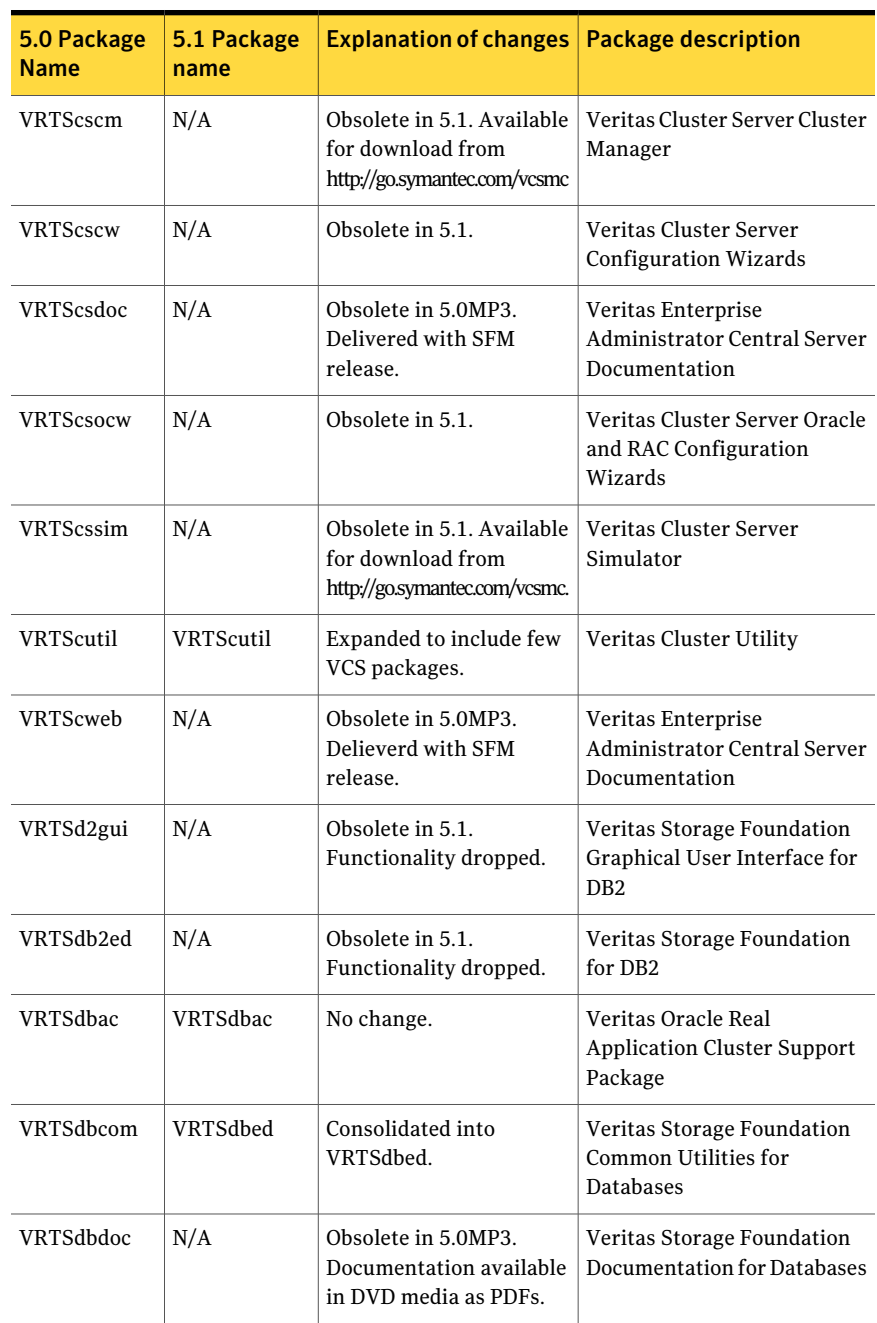

Table 1-1 List of packages *(continued)*

| 5.0 Package<br><b>Name</b> | 5.1 Package<br>name | <b>Explanation of changes</b>                                           | <b>Package description</b>                                                    |
|----------------------------|---------------------|-------------------------------------------------------------------------|-------------------------------------------------------------------------------|
| VRTSdbed                   | VRTSdbed            | Expanded to include<br>DBED packages.                                   | Veritas Storage Foundation<br>for Oracle                                      |
| VRTSdbms3                  | N/A                 | Obsolete in 5.1. Sybase<br>ASA repository no longer<br>used in 5.1.     | Symantec Shared DBMS                                                          |
| VRTSdcli                   | N/A                 | Obsolete in 5.1.                                                        | Veritas Distributed Command<br>Line Interface                                 |
| VRTSdcp                    | N/A                 | Obsolete in 5.0MP3.<br>Delieverd with SFM<br>release.                   | Veritas Disk Correlator<br>Provider                                           |
| VRTSddlpr                  | N/A                 | Obsolete in 5.1.<br>Functionality merged into<br>VRTSob.                | Veritas Device Discovery<br>Layer Services Provider                           |
| VRTSdsa                    | N/A                 | Obsolete in 5.1.<br>Functionality dropped.                              | Veritas Datacenter Storage<br>Agent                                           |
| VRTSdsm                    | N/A                 | Obsolete in 5.0MP3.<br>Delieverd with SFM<br>release.                   | Veritas Datacenter Storage<br>Manager                                         |
| <b>VRTSfas</b>             | N/A                 | Obsolete in 5.0MP3.<br>Functionality dropped.                           | Veritas FlashSnap Agent for<br>Symmetrix                                      |
| VRTSfasag                  | N/A                 | Obsolete in 5.0MP3.<br>Functionality dropped.                           | Veritas Cluster Server Agents<br>for Veritas FlashSnap Agent<br>for Symmetrix |
| VRTSfasdc                  | N/A                 | Obsolete in 5.0MP3.<br>Functionality dropped.                           | Veritas FlashSnap Agent for<br><b>Symmetrix Documentation</b>                 |
| VRTSfsdoc                  | N/A                 | Obsolete in 5.0MP3.<br>Documentation available<br>in DVD media as PDFs. | Veritas File System<br>Documentation                                          |
| VRTSfsman                  | <b>VRTSvxfs</b>     | Consolidated into<br>VRTSvxfs.                                          | Veritas File System - Manual<br>Pages                                         |
| VRTSfsmnd                  | VRTSfssdk           | Consolidated into<br>VRTSfssdk.                                         | Veritas File System SDK -<br><b>Manual Pages</b>                              |

Table 1-1 List of packages *(continued)*

#### Storage Foundation Release Notes Changes in Storage Foundation 14

| 5.0 Package<br><b>Name</b> | 5.1 Package<br>name | <b>Explanation of changes</b>                         | <b>Package description</b>                                                      |
|----------------------------|---------------------|-------------------------------------------------------|---------------------------------------------------------------------------------|
| VRTSfspro                  | VRTSob              | Consolidated into<br>VRTSob.                          | Veritas File System<br><b>Management Services</b><br>Provider                   |
| VRTSfssdk                  | VRTSfssdk           | No change.                                            | Veritas File System SDK                                                         |
| <b>VRTSfsweb</b>           | N/A                 | Obsolete in 5.0MP3.<br>Delieverd with SFM<br>release. | Veritas File System Provider<br>Web Client Extension                            |
| VRTSgab                    | VRTSgab             | No change.                                            | Veritas Group Membership<br>and Atomic Broadcast                                |
| VRTSgapms                  | N/A                 | Obsolete in 5.0MP3.<br>Delieverd with SFM<br>release. | Veritas Generic Array Plug-in<br>for Mapping Services                           |
| VRTSgcsha                  | N/A                 | Obsolete in 5.0MP3.<br>Delieverd with SFM<br>release. | Veritas GCS high availability<br>agents                                         |
| VRTSgcspr                  | N/A                 | Obsolete in 5.0MP3.<br>Delieverd with SFM<br>release. | Veritas SAN Global<br><b>Configuration Server Object</b><br><b>Bus Provider</b> |
| VRTSglm                    | VRTSglm             | No change.                                            | Veritas Global Lock Manager                                                     |
| VRTSgms                    | <b>VRTSgms</b>      | No change.                                            | Veritas Group Messaging<br>Services                                             |
| VRTSicsco                  | N/A                 | Obsolete in 5.1.                                      | Symantec Infrastructure Core<br>Services Common                                 |
| VRTSjre                    | N/A                 | Obsolete in 5.0MP3.                                   | Veritas Java Runtime<br><b>Environment Redistribution</b>                       |
| VRTSjre15                  | N/A                 | Obsolete in 5.1.                                      | Symantec Java Runtime<br><b>Environment Redistribution</b>                      |
| VRTSllt                    | VRTSllt             | No change.                                            | Veritas Low Latency<br>Transport                                                |
| VRTSmapro                  | N/A                 | Consolidated into<br>VRTSob.                          | Veritas Storage Mapping<br>Provider                                             |

Table 1-1 List of packages *(continued)*

| 5.0 Package<br><b>Name</b> | 5.1 Package<br>name | <b>Explanation of changes</b>                                           | <b>Package description</b>                                           |
|----------------------------|---------------------|-------------------------------------------------------------------------|----------------------------------------------------------------------|
| VRTSmh                     | VRTSsfmh            | Consolidated into<br>VRTSsfmh.                                          | Veritas Storage Foundation<br>Management host                        |
| VRTSob                     | VRTSob              | No change.                                                              | Veritas Enterprise<br><b>Administrator Service</b>                   |
| VRTSobc33                  | N/A                 | Obsolete in 5.1.<br><b>Functionality Delivered</b><br>with SFM release  | Veritas Enterprise<br><b>Administrator Core</b>                      |
| VRTSobgui                  | N/A                 | Obsolete in 5.1.<br><b>Functionality Delivered</b><br>with SFM release. | Veritas Enterprise<br>Administrator                                  |
| VRTSobweb                  | N/A                 | Obsolete in 5.1.<br><b>Functionality Delivered</b><br>with SFM release. | Veritas Enterprise<br><b>Administrator Web Console</b>               |
| VRTSodm                    | VRTSodm             | No change                                                               | Veritas Oracle Disk Manager                                          |
| VRTSorgui                  | N/A                 | Obsolete in 5.1. No longer<br>supported.                                | Veritas Storage Foundation<br>Graphical User Interface for<br>Oracle |
| VRTSpbx                    | N/A                 | Obsolete in 5.1.                                                        | Symantec Private Branch<br>Exchange                                  |
| VRTSperl                   | VRTSperl            | No change.                                                              | Veritas Perl 5.8.8<br>redistribution                                 |
| VRTSsmf                    | N/A                 | Obsolete in 5.0MP3.                                                     | <b>Symantec Service</b><br>Management Framework                      |
| VRTSspt                    | VRTSspt             | No change.                                                              | Veritas Software Support<br>Tools                                    |
| VRTSsybed                  | N/A                 | Obsolete in 5.1.<br>Functionality dropped.                              | Veritas Storage Foundation<br>for Sybase                             |
| <b>VRTSvail</b>            | N/A                 | Obsolete in 5.1.<br><b>Functionality Delivered</b><br>with SFM release. | Veritas Array Providers                                              |
| <b>VRTSvcs</b>             | <b>VRTSvcs</b>      | Expanded to include few<br>VCS packages.                                | Veritas Cluster Server                                               |

Table 1-1 List of packages *(continued)*

#### Storage Foundation Release Notes Changes in Storage Foundation 16

| 5.0 Package<br><b>Name</b> | 5.1 Package<br>name | <b>Explanation of changes</b>                                           | <b>Package description</b>                                       |
|----------------------------|---------------------|-------------------------------------------------------------------------|------------------------------------------------------------------|
| VRTSvcsag                  | VRTSvcsag           | Expanded to include<br>agents previously<br>included in VRTSvcsvr.      | Veritas Cluster Server<br><b>Bundled Agents</b>                  |
| <b>VRTSvcsdb</b>           | <b>VRTSvcsea</b>    | Consolidated into<br>VRTSvcsea.                                         | Veritas High Availability<br>Agent for DB2                       |
| VRTSvcsdc                  | N/A                 | Obsolete in 5.0MP3.<br>Documentation available<br>in DVD media as PDFs. | User Documentation for<br>Veritas Cluster Server                 |
| <b>VRTSvcsmg</b>           | <b>VRTSvcs</b>      | Consolidated into<br>VRTSvcs.                                           | Veritas Cluster Server English<br><b>Message Catalogs</b>        |
| VRTSvcsmn                  | VRTSvcs             | Consolidated into<br>VRTSvcs.                                           | Manual Pages for Veritas<br><b>Cluster Server</b>                |
| <b>VRTSvcsor</b>           | <b>VRTSvcsea</b>    | Consolidated into<br>VRTSvcsea.                                         | Veritas High Availability<br><b>Agent for Oracle</b>             |
| <b>VRTSvcssy</b>           | <b>VRTSvcsea</b>    | Consolidated into<br>VRTSvcsea.                                         | Veritas High Availability<br>Agent for Sybase                    |
| <b>VRTSvcsvr</b>           | VRTSvcsag           | Consolidated into<br>VRTSvcsag.                                         | Veritas Cluster Server Agents<br>for Veritas Volume Replicator   |
| VRTSvdid                   | N/A                 | Obsolete in 5.1.                                                        | Veritas Device Identification<br>API                             |
| VRTSveki                   | VRTSveki            | No change.                                                              | Veritas Kernel Interface                                         |
| <b>VRTSvlic</b>            | <b>VRTSvlic</b>     | No change.                                                              | Symantec License Utilities                                       |
| VRTSvmdoc                  | N/A                 | Obsolete in 5.0MP3.<br>Documentation available<br>in DVD media as PDFs. | <b>User Documentation for</b><br>Veritas Volume Manager          |
| VRTSvmman                  | <b>VRTSvxvm</b>     | Consolidated into<br>VRTSvxvm.                                          | <b>Manual Pages for Veritas</b><br>Volume Manager                |
| VRTSvmpro                  | N/A                 | Consolidated into<br>VRTSob.                                            | Veritas Volume Manager<br><b>Management Services</b><br>Provider |

Table 1-1 List of packages *(continued)*

| 5.0 Package<br><b>Name</b> | 5.1 Package<br>name | <b>Explanation of changes</b>                                                                                                    | <b>Package description</b>                                                    |
|----------------------------|---------------------|----------------------------------------------------------------------------------------------------|-------------------------------------------------------------------------------|
| VRTSvmweb                  | N/A                 | Obsolete in 5.0MP3.<br>Delivered with SFM<br>release.                                                                                                    | Veritas Volume Manager<br>Management Services Web<br><b>Client Extensions</b> |
| VRTSvrdoc                  | N/A                 | Obsolete in 5.0MP3.<br>Documentation available<br>in DVD media as PDFs.                                                                                                | User Documentation for<br>Veritas Volume Replicator                           |
| VRTSvrpro                  | N/A                 | Consolidated into<br>VRTSob.                                                                                                    | Veritas Volume Replicator<br><b>Management Services</b><br>Provider           |
| <b>VRTSvrw</b>             | N/A                 | Obsolete in 5.1. Delivered<br>with SFM release.                                                                                                    | Veritas Volume Replicator<br>Web Console                                      |
| <b>VRTSvsvc</b>            | N/A                 | Obsolete in 5.0MP3.                                                                                                    | Veritas Volume Server and<br>Client Provider                                  |
| VRTSvxfen                  | VRTSvxfen           | No change.                                                                                                    | Veritas I/O Fencing                                                           |
| <b>VRTSvxfs</b>            | <b>VRTSvxfs</b>     | Expanded to include<br>VRTSfsman (man<br>pages).On Linux:<br>VRTSvxfs-common and<br>VRTSvxfs-platform<br>packages are consolidated<br>into single VRTSvxfs<br>package. | Veritas File System                                                           |
| VRTSvxmsa                  | N/A                 | Obsolete in 5.1.<br>Functionality dropped.                                                                                                    | Veritas VxMS Mapping<br>Service, Application Libraries                        |
| <b>VRTSvxvm</b>            | <b>VRTSvxvm</b>     | Expanded to include<br>VRTSvxman (man<br>pages).On Linux:<br>VRTSvxvm-common and<br>VRTSvxvm-platform<br>packages are consolidated<br>into single VRTSvxvm<br>package. | Veritas Volume Manager<br>binaries                                            |
| <b>VRTSweb</b>             | N/A                 | Obsolete in 5.1.                                                                                                    | Symantec Web Server                                                           |

Table 1-1 List of packages *(continued)*

# Install options for Storage Foundation High Availability and the Storage Foundation Cluster File System High Availability

The product installation programs now prompt you for whether you want to install the high availability packages when you are installing Storage Foundation or Storage Foundation Cluster File System. This change enables you to explicitly choose which functionality is installed. In previous releases, the installed license key determined what functionality was installed.

The product installer displays Storage Foundation High Availability and Storage Foundation Cluster File System High Availability on the product selection menu.

# Improved response file generation

You can now create response files without performing a live installation, using the installation simulator.

# Option to install only the minimal packages

The product installer now provides several options for which packages to install. For each product, you can install the minimal packages, the recommended packages or all of the packages.

When you install with the product installer, you can select from one of the following install options:

- Minimal filesets: installs only the basic functionality for the selected product.
- Recommended filesets: installs the full feature set without optional filesets.
- All filesets: installs all available filesets.

When you install with a product install script, such as  ${\tt installs}$ , you can use the following options to the install script:

- -minpkgs: displays the filesets and patches required for basic functionality.
- -recpkgs: displays the recommended filesets and patches.
- -allpkgs: displays all available filesets and patches.

# Veritas extension for Oracle Disk Manager fileset is installed by default for Storage Foundation and Storage Foundation Cluster File System

The Veritas extension for Oracle Disk Manager package is supported with a Storage Foundation license.

In this release, the product installer now installs the required fileset for ODM by default when Storage Foundation is installed.

For Storage Foundation Cluster File System, the GMS VRTSgms. bff fileset is also installed.

# Storage Foundation support with NPIV technology

Storage Foundation now supports the AIX VIO environment where VIOS is configured with NPIV capable FC adapters connected to a NPIV capable SAN (SAN switch that is NPIV capable).

The HCL support is identical to dedicated HBAs to LPARs/micro-partitions. For storage arrays which include features such as SCSI-3 or active/active multi-pathing,, when attached through the VIO Server this functionality is available for storage provisioned with NPIV.

This release of Storage Foundation also provides DMP support for booting off (rootvg) NPIV devices. Devices in VIO client appear as regular SCSI disks, so Storage Foundation identifies these LUNs based on the array properties where LUNs are provisioned from. This functionality enables Storage Foundation (specifically, DMP) to treat these devices like any regular SAN storage array LUNs. In the legacy VIO environment, with NPIV, Storage Foundation would claim the devices as vSCSI LUNs. With NPIV, the VIO client environment is transparent to Storage Foundation and all the Storage Foundation commands behave the same way as they would in a regular physical AIX server.

This functionality is supported for both Storage Foundation and Storage Foundation High Availability.

# Option to create response file templates

You can use the -makeresponsefile option of the installer to create response file templates.

The installer also generates a response file after each successful installer task, such as installation, configuration, uninstallation, or upgrade. These response files contain the details that you provided to the installer questions in the form of values for the response file variables. The response file also contains descriptions and explanations of the variables and their values.

See the *Veritas Storage Foundation and High Availability Installation Guide*.

# Option to start or stop Storage Foundation HA

After the installation and configuration is complete, the installer starts the processes that the installed products use. You can use the product installer to stop or start the processes and load or unload the drivers, if required.

See the *Veritas Storage Foundation and High Availability Installation Guide* for more details.

# Support for installer resilience

If an installation or upgrade of Storage Foundation is interrupted, the next time you re-run it the installer discovers the presence of an installer instance. The installer then gives an option to resume the installation or upgrade.

See the *Veritas Storage Foundation and High Availability Installation Guide* for more details.

# Installation options for NIM

The installer program can generate sample finish or configuration scripts that integrate with native installation tools. These sample scripts include all of the relevant Symantec packages in the correct order for installation. This feature is supported for installations, not upgrades.

# Installer does not proceed with installation in RSH/SSH disabled environments

In the previous releases of Storage Foundation, in certain secure enterprise environments where RSH or SSH communication was not enabled, the installer installed and configured Storage Foundation only on the local system and the systems with which it could communicate. The installer also generated a response file that you could copy to the other systems in the cluster to identically install and configure Storage Foundation on other systems.

With this release of Storage Foundation, the installer mandates the availability of eitherRSH or SSH communication between the systems to perform any installer task.

# Support for Web-based installer

This release supports an interactive installation using the Web-based installer. You can use a Web-interface to install and configure Storage Foundation HA.

The Web-installer can perform the following functions:

- Install Storage Foundation HA
- Uninstall Storage Foundation HA
- Configure Storage Foundation HA
- Upgrade Storage Foundation HA
- Start and stop Storage Foundation HA
- Perform an installation precheck

### The installer program's default answer is no to configure optional features

The installer's default answer to configure optional features is now no. You must enter **y** if you want to configure certain optional features.

# Gathering requirements using the installer program

You can use the -requirements option of the installer to gather the installation requirements. Web-based installer also provides you with a similar option.

The following information is displayed:

- Required operating system level
- Required patches
- Required disk space
- Other requirements

# Support to continue installation after a successful precheck

The installer program has more sophisticated precheck, installation, and configuration options, which follow in outline:

- When you perform a successful precheck, you have the option to continue with the installation.
- After a successful installation, you have the option to continue with the configuration, or you can return to the configuration later.

# Selecting default systems for installation

From the local system, the installer program checks for the /etc/llthosts for node names. When found, the installer program presents these as default nodes for installation. If the llthosts file is not present, then no default node names are provided.

# Communication modes

By default, the installer program uses SSH for communication. The installer program switches to RSH if password-less SSH is not enabled.

For RSH communication, the -rsh option is available.

The installer programs supports mixed RSH and SSH modes on nodes in a cluster. The installation program can install on systems which may have heterogeneous (RSH and/or SSH) communication modes enabled.

# IPv6 support for the installer programs

You can now use the installer to install and configure Storage Foundation HA on systems with IPv4, IPv6, or mixed stack configurations.

The following limitations apply:

- RSH is not supported on AIX
- SSH on AIX requires that you enable sshd.

# Adding a node using the -addnode option

The -addnode option has been added to the installer to add a node to a running cluster. Based on the existing cluster configuration, the installer also configures the new node to use Symantec Product Authentication service and to use I/O fencing.

The installer also supports adding a node to a single node cluster, but stops the cluster during the addition of the node.

# Installer support for alternate boot disk

The installer program supports install, uninstallation, and upgrades on alternate boot disks for AIX.

Refer to the *Veritas Storage Foundation and High Availability Installation Guide*.

# Silent and automated installation enhancements forresponse files

The installer program supports silent installations using response files.

Operations that you can perform using response files follow:

- Fresh installations
- Configurations
- Uninstallations
- Upgrades from previous supported releases

# Command options to help troubleshoot installations

You can run the installer with the -debug option and the -trace option to troubleshoot an installation.

# Supported paths for Storage Foundation upgrades that do not require a system reboot

When you perform a typical upgrade using the installer program from Storage Foundation or Storage Foundation High Availability version 5.0 MP3 to version 5.1, a system reboot is not required.

Upgrades that follow any other upgrade paths require a reboot.

# Changes related to the installer for cross-product upgrades

This release includes the following changes related to the cross-product upgrades:

■ If you try to perform a cross-product upgrade, the installer now gracefully exits with an error message. For example, if you choose to upgrade SFHA 5.0 MP3 to SFCFS 5.1, the installer

displays the following error message:

SFHA 5.0.30.00 is installed. Upgrading SFHA 5.0.30.00 directly to SFCFS 5.1 is not supported.

The installer does not support a direct upgrade from a previous SF or SFHA version to SFCFS or SF Oracle RAC version 5.1. You must upgrade SF or SFHA to version 5.1, and then install the 5.1 version of the stack product. See the appropriate product Installation Guides for upgrade instructions.

 $\blacksquare$  If a previous version of SFHA is installed, the installer supports partial product upgrade.

You can upgrade only VCS or SF to version 5.1. For example, you can upgrade SFHA 5.0 MP3 to SF 5.1. If you want to upgrade the complete SFHA stack later, you can run the installvcs program.

See the *Veritas Storage Foundation High Availability Installation Guide* for supported upgrade paths.

# Storage Foundation

Storage Foundation includes the following changes in 5.1:

# Veritas Enterprise Administrator Graphical User Interface

The Veritas Enterprise Administrator (VEA) console is no longer packaged with Storage Foundation products. Symantec recommends use of Storage Foundation Manager to manage, monitor and report on Storage Foundation product environments. You can download this utility at no charge at <http://go.symantec.com/vom>. If you wish to continue using VEA, a version is available for download from [http://go.symantec.com/vom.](http://go.symantec.com/vom)

# <span id="page-23-0"></span>Changes to Storage Foundation for Databases (SFDB) functionality

The Storage Foundation for Databases (SFDB) feature for enhanced management of Oracle databases is included with Enterprise licensing for Storage Foundation and Storage Foundation HA. The SFDB tools provide enhanced ease-of-use commands which can be run by a database administrator without root privilege to optimize storage for an Oracle database environment. This extended functionality is supported for configurations with single instance Oracle and includes the following:

- Database Checkpoints
- Database FlashSnap
- Database Cloning
- Database Dynamic Storage Tiering

For information on using SFDB tools, see the *Veritas Storage Foundation: Storage and Availability Management for Oracle Databases* guide.

#### SFDB new features

New features in the Storage Foundation for Databases tools package for database storage management for release 5.1:

- SQLlite repository
- Multiple disk group support for FlashSnap
- Mapped mount points for individual volumes for Database Flashsnap clones
- Oracle Dataguard support
- Oracle Enterprise Manager (OEM) Plugin
- Cached ODM support

#### SFDB feature changes

If you are upgrading from Storage Foundation for Oracle (HA) 4.x or 5.0 to Storage Foundation 5.1, the following changes in functionality will apply.

Commands which have changed:

- $\Box$  sfua db config functionality is changed: this command is no longer needed to create a SFDB repository. The functionality of  $s$  fua\_db  $\coffi$  is now used to set user and group access to various SFDB directories.
- Use the dbed\_update command to create a new SQLite SFDB repository.
- sfua rept adm was used in release 5.0 to perform repository backup and restore and this command will be obsolete in release 5.1.
- The sfua\_rept\_util command is used to perform SQLite repository backup and restore.
- $\blacksquare$  The sfual reptermigrate command is added for migrating the SFDB repository from the 4 x or 5.0 release to the 5.1 release.

Commands which continue to be supported:

- dbed\_update
- Database Storage Checkpoint commands: dbed ckptcreate, dbed ckptdisplay, dbed ckptmount, dbed ckptquota, dbed ckptremove, dbed ckptrollback, dbed\_clonedb, dbed\_ckptumount
- Quick I/O commands: qio qetdbfiles, qio recreate, qio convertdbfiles
- Database Flashsnap commands: dbed\_vmchecksnap, dbed\_vmclonedb, dbed\_vmsnap
- Database Dynamic Storage Tiering commands: dbdst\_addvol, dbdst\_admin, dbdst classify, dbdst convert, dbdst file move, dbdst partition move, dbdst preset policy, dbdst rmvol, dbdst show fs, dbdst tbs move, dbdst\_report

#### SFDB features which are no longer supported

Commands which are no longer supported in release 5.1:

- ORAMAP(libvxoramap)
- Storage mapping commands dbed\_analyzer, vxstorage\_stats
- DBED providers(DBEDAgent), Java GUI, and dbed dbprocli. The SFDB Oracle features can only be accessed through the command line interface. However, Veritas Storage Foundation Manager 2.1 (a separately

licensed product) can display Oracle database information such as tablespaces, database to LUN mapping, and tablespace to LUN mapping.

- Storage statistics: commandsdbdst\_makelbfs, vxdbts\_fstatsummary, dbdst fiostat collector, vxdbts get datafile stats
- dbed\_saveconfig, dbed\_checkconfig
- dbed ckptplan, dbed ckptpolicy
- $\Box$  qio convertdbfiles -f option which is used to check for file fragmentation
- dbed scheduler

The following features are longer supported in release 5.1:

- Storage Foundation for DB2 tools
- Storage Foundation for Sybase tools

# Workload Partitions support

This release provides support for the Workload Partition (WPAR) feature introduced in the AIX 6.1 operating system. Support for WPARs is limited in scope as follows:

- All Storage Foundation packages must be installed and configured in the global partition of AIX.
- Storage Foundation can be administered only in the global partition.
- Using NFS mount, the storage resources of Storage Foundation, primarily file system mount points, can be used to create and configure system or application WPARs.

# SmartMove™ feature

SmartMove reduces the time and I/O required to attach or reattach a plex to an existing VxVM volume, in the specific case where a VxVM volume has a VxFS file system mounted on it.The SmartMove feature uses theVxFS information to detect free extents and avoid copying them.

SmartMove provides the following benefits:

- Less I/O is sent through the host, through the storage network and to the disks/LUNs
- Faster plex creation, resulting in faster array migrations
- Ability to migrate from a traditional LUN to a thinly provisioned LUN, removing unused space in the process

See the *Veritas Storage Foundation Advanced Features Administrator's Guide* for more information.

# Thin Storage Reclamation support

Thin Storage is an array vendor solution for allocating storage to applications only when the storage is truly needed, from a pool of free storage. Thin Storage attempts to solve the problem of under utilization of available array capacity.

Thin Storage Reclamation-capable arrays and LUNs allow the administrators to release once-used storage to the pool of free storage. Storage is allocated from the free pool when files are created and written to in the file system. However, this storage is not released to the free pool when files get deleted; the administrator must perform the operation of reclaiming this storage for the free pool.

Veritas File System supports reclamation of the free blocks in the file system on Veritas Volume Manager-backed file systems. The operation of reclamation can be done on a disk, LUN, full file system, or part of a file system using the  $v_{\text{xdisk}}$ and fsadm commands, and the vxfs\_ts\_reclaim API.

See the *Veritas Storage Foundation Advanced Features Administrator's Guide* for more information.

# Veritas Volume Manager

Veritas Volume Manager (VxVM) includes the following changes in 5.1:

# Support for SSD

Asolid-state disk (SSD) is solid-state storage that emulates a hard disk drive (HDD) interface. Solid-state storage is a nonvolatile storage medium that employs integrated circuits rather than magnetic or optical media. The main advantage of solid-state storage is that it contains no mechanical parts. As a result, data transfer to and from solid-state storage media takes place at a much higher speed than is possible with HDD storage.

SSD devices are supported with Veritas Volume Manager. VxVM automatically discovers SSD devices and those can be displayed using the vxdisk and the vxprint commands.In this release, we support auto detection of SSD devices for FusionIO, EMC CLARiiON, Hitachi AM/WMS series, and Hitachi USPV/USPVM arrays. In case the devices are not being auto detected, the devices can be manually flagged as SSD or HDD using the vxdisk command.

See the  $vxdisk(1M)$  manual page for details.

SSD or HDD devices can be specified for allocation of VxVM volumes and the vxassist command with the mediatype attribute can be used to allocate storage on specific devices.

See the *vxassist*(1M) manual page for details.

Since SSD devices have faster read rates when compared to HDD devices, VxVM automatically picks up SSD plexes presentin a mirror for reads, unless overridden by setting preferred read policy.

Note: The disk group version should be 150 or later for VxVM support for SSD devices.

See the *Vertias Volume Manager Administrator's Guide* for more information.

# Handling of minor number conflicts

The volume device minor numbers in a disk group to be imported may conflict with existing volume devices. In releases of VxVM prior to 5.1, the conflicts resulted in failures; either the disk group imported failed, or the slave node failed to join for a shared disk group. When this happened, you had to run the  $v_{\rm xdd}$ reminor command manually to resolve the minor conflicts.

In this release, VxVM can automatically resolve minor number conflicts. When there exists a minor conflict when a disk group is imported, the disk group is automatically assigned a new base minor, and the volumes in the disk group are reminored based on the new base minor. You do not need to run the  $vxdq$  reminor command to resolve the minor conflicts.

See the *Veritas Volume Manager Administrator's Guide* for details.

### Enhancements to the vxconfigd daemon

The vxconfigd daemon can now process some queries while a disk group import is in progress. This enhancement means that the user and agent scripts are able to check the status of Veritas Volume Manager objects during that time. In previous releases, such operations would block waiting for the import to finish.

In this release, the following commands may proceed in parallel with a disk group import:

- vxdctl [-c] mode
- vxdq list [<dgname>]
- vxdisk list [<daname>]

```
■ vxprint [-Aqht]
```
Use the following command to disable this functionality:

```
# vxdctl request_threads 0
```
# Upgrading the array support

The Storage Foundation 5.1 release includes all array support in a single fileset, VRTSaslapm. The array support fileset includes the array support previously included in the VRTSvxvm fileset. The array supportfileset also includes support previously packaged as external array support libraries (ASLs) and array policy modules (APMs).

See the 5.1 Hardware Compatibility List for information about supported arrays.

#### <http://entsupport.symantec.com/docs/330441>

When you upgrade Storage Foundation products with the product installer, the installer automatically upgrades the array support. If you upgrade Storage Foundation products with manual steps, you should remove any external ASLs or APMs that were installed previously on your system. Installing the VRTSvxvm fileset exits with an error if external ASLs or APMs are detected.

After you have installed Storage Foundation 5.1, Symantec provides support for new disk arrays though updates to the VRTSaslapm package.

For more information about array support, see the *Veritas Volume Manager Adminstrator's Guide*.

# The vxdmpinq utility renamed to the vxscsiinq utility

The diagnostic utility vxdmping has been renamed to the vxscsiing utility.

# Enhancements to DMP support for SAN booting

This release includes the following enhancements for DMP support for SAN booting:

- Added support for mirror rootvg and rootvg spanning multiple physical volumes.
- Added support to extend or reduce a rootvg under DMP control by adding or removing SAN disks.
- Added command to list rootvg boot paths on which DMP root was enabled.
- $\blacksquare$  Added support for A/A-A and ALUA type arrays.
- Migrated vxdmproot functionality to the vxdmpadm command.

In previous releases, the  $v_x$ dmproot command was provided to manage AIX root volume groups. In this release, the  $v_x$ dmpadm native command replaces the vxdmproot command.

See the *Veritas Volume Manager Administrator's Guide* for details.

# Veritas Volume Replicator

Veritas Volume Replicator includes the following changes in 5.1:

# SmartMove for VVR

The SmartMove for VVR feature enables VVR to leverage information from VxFS knowledge of the file system blocks in use to optimize the time and network bandwidth required for initial resync of replicated volumes.

See the *Veritas Volume Replicator Administrator's Guide* for more information on SmartMove for VVR.

# Veritas Volume Replicator supports IPv6

Veritas Volume Replicator supports IPv6 in this release. IPv6 is supported only with disk group version 150 or later.

The Internet Protocol version 6 (IPv6) is the next-generation Internet Layer protocol for packet-switched networks and the Internet. IPv4 is the first version of the protocol to be widely deployed. IPv6 has a much larger address space than IPv4. This results from the use of a 128-bit address, whereas IPv4 uses only 32 bits. This expansion provides flexibility in allocating addresses and routing traffic and eliminates the primary need for network address translation (NAT).IPv6 also implemented new features that simplify aspects of address assignment and network renumbering when changing Internet connectivity providers. Network security is integrated into the design of the IPv6 architecture.

See "IPv6 software [limitations"](#page-34-0) on page 35.

See the *Veritas Volume Replicator Administrator's Guide* for more information on VVR IP terminology.

See the *Veritas Storage Foundation Installation Guide* for more information on planning and upgrading VVR from a pervious version of IPv4 to IPv6.

# Veritas File System

Veritas File System includes the following changes in 5.1:

# Page I/O no longer restricted to 128k

VxFS can now issue I/O in sizes greater than 128k to a lower layer.

<span id="page-30-0"></span>In previous releases,VxFS broke page I/O that was greater than 128k into multiple chunks of 128k or smaller before issuing an I/O request to a lower layer. This restriction existed because each buffer passed to VxFS can have pre-xlation information for 32 pages, only, by default.

# Storage Foundation for Databases supported features

See "Changes to Storage Foundation for Databases (SFDB) [functionality"](#page-23-0) on page 24.

Note: Storage Foundation supports running SFDB tools with Oracle databases only.

<span id="page-30-1"></span>For the most current information on Storage Foundation products and single instance Oracle versions supported, see:

<http://entsupport.symantec.com/docs/331625>

# System requirements

This section describes the system requirements for this release.

# Hardware and software requirements

The hardware compatibility list contains information about supported hardware and is updated regularly. Before installing or upgrading Storage Foundation and High Availability Solutions products, review the current compatibility list to confirm the compatibility of your hardware and software.

For the latest information on supported hardware, visit the following URL:

<http://entsupport.symantec.com/docs/330441>

For information on specific HAsetup requirements, see the *Veritas Cluster Server Installation Guide*.

# Supported AIX operating systems

This section lists the supported operating systems for this release of Veritas products.

Product installation scripts verify the required update levels. The installation process terminates if the target systems do not meet the maintenance level requirements.

For any Veritas cluster product, all nodes in the cluster must have the same operating system version and update level.

The minimum system requirements for this release are as follows:

AIX 5.3 at one of the following levels:

- TL7 with SP6
- TL8 with SP4
- or any higher TLs.

AIX 6.1 at one of the following levels:

- TL0 with SP6
- TL1 with SP2
- or any higher TLs.

For important updates regarding this release, review the Late-Breaking News TechNote on the Symantec Technical Support website:

<http://entsupport.symantec.com/docs/334998>

# Disk space requirements

Before installing any of the Veritas Storage Foundation products, confirm that your system has enough free disk space.

Use the "Perform a Preinstallation Check" (P) menu or the -precheck option of the product installer to determine whether there is sufficient space.

```
# ./installer -precheck
```
# Storage Foundation and High Availability Solutions 5.1 patches

Symantec strongly recommends that you install Storage Foundation and High Availability Solutions (SFHA) 5.1 Patch 1 immediately after you install SFHA 5.1.

The patch for AIX is available at the following URL:

<https://vos.symantec.com/patch/detail/2956>

# Database requirements

The following TechNote identifies the most current information on supported database and operating system combinations:

<http://entsupport.symantec.com/docs/331625>

Note: Storage Foundation supports running Oracle, DB2, and Sybase on VxFS and VxVM.

<span id="page-32-0"></span>Storage Foundation does not support running SFDB tools with DB2 and Sybase.

# Component product release notes

In addition to reading these Release Notes, review all component product release notes before installing the product.

The component product release notes for this release are included as PDF files on the software disc:

- *Veritas Storage Foundation Cluster File System Release Notes* (sfcfs\_notes.pdf)
- <span id="page-32-1"></span>■ *Veritas Storage Foundation for Oracle RAC Release Notes* (sfrac\_notes.pdf)
- *Veritas Cluster Server Release Notes* (vcs\_notes.pdf)

# Software limitations

The following sections describe Storage Foundation software limitations that exist in this release.

See the *Veritas Cluster Server Release Notes* for VCS software limitations.

# Veritas Storage Foundation software limitations

The following are software limitations in the 5.1 release of Veritas Storage Foundation.

### LLT over IPv6 UDP cannot detect other nodes while Storage Foundation tries to form a cluster

LLT over IPv6 requires link-local scope multicast to discover other nodes when Storage Foundation tries to form a cluster.If multicast networking is undesirable, or unavailable in your environment, use the address ofthe peer nodes to eliminate the need for the multicast traffic. [1533308]

Workaround: Add the set-addr entry for each local link into the /etc/llttab file. You add the entry to specify the address of the peer nodes that are available on the corresponding peer links. For example, you add the following lines into the llttab file to specify the set-addr entry for a node. In this example, the node's IPv6 address is fe80::21a:64ff:fe92:1d70.

```
set-addr 1 link1 fe80::21a:64ff:fe92:1d70
set-arp 0
```
# RSH does not support IPv6 address

The product installer does not support installation by RSH using an IPv6 address as a system name in the command line.

# Veritas Volume Manager software limitations

The following are software limitations in this release of Veritas Volume Manager.

# Cluster Volume Manager (CVM) fail back behavior for non-Active/Active arrays (1441769)

This describes the fail back behavior for non-Active/Active arrays in a CVM cluster. This behavior applies to A/P, A/PF, APG, A/A-A, and ALUA arrays.

When all of the Primary paths fail or are disabled in a non-Active/Active array in a CVM cluster, the cluster-wide failover is triggered. All hosts in the cluster start using the Secondary path to the array. When the Primary path is enabled, the hosts fail back to the Primary path. However, suppose that one of the hosts in the cluster is shut down or brought out of the cluster while the Primary path is disabled. If the Primary path is then enabled, it does not trigger failback. The remaining hosts in the cluster continue to use the Secondary path. When the disabled hostis rebooted and rejoins the cluster, all ofthe hosts in the cluster will continue using the Secondary path. This is expected behavior.

For  $A/P$ ,  $A/P$ ,  $A/A$ -A, and ALUA arrays, if the disabled host is rebooted and rejoins the cluster before the Primary path is enabled, enabling the path does trigger the failback. In this case, all of the hosts in the cluster will fail back to the Primary path.

# DMP settings for NetApp storage attached environment

To minimize the path restoration window and maximize high availability in the NetApp storage attached environment, set the DMP restore daemon cycle to 60 seconds. The default value of this tunable is 300 seconds. The change is persistent across reboots.

Issue the following command at the prompt:

```
# vxdmpadm settune dmp_restore_internal=60
```
To verify the new setting, use the following command:

```
# vxdmpadm gettune dmp_restore_internal
```
#### DMP settings for AIX SAN boot environment

To minimize the path restoration window and maximize high availability in the AIX SAN boot environment, set the DMP path aging tunable to 120 seconds. The default value of this tunable is 300 seconds. The change is persistent across reboots.

Issue the following command at the prompt:

# **vxdmpadm settune dmp\_path\_age=120**

To verify the new setting, use the following command:

# **vxdmpadm gettune dmp\_path\_age**

# Veritas File System software limitations

The following are software limitations in this release of Veritas File System

# Cached ODM

<span id="page-34-0"></span>You can enable Cached ODM only for files on local file systems. It can not be enabled for files on Cluster File System.

# Veritas Volume Replicator software limitations

The following are software limitations in this release of Veritas Volume Replicator.

### IPv6 software limitations

VVR does not support the following Internet Protocol configurations:

- A replication configuration from an IPv4-only node to an IPv6-only node and from an IPv6-only node to an IPv4-only node will not be supported, because the IPv6-only node has no IPv4 address configured on it and so VVR cannot establish communication between the two nodes.
- A replication configuration in which an IPv4 address is specified for the local host attribute of a primary RLINK and an IPv6 address is specified for the remote host attribute of the same RLINK.
- A replication configuration in which an IPv6 address is specified for the local host attribute of a primary RLINK and an IPv4 address is specified for the remote host attribute of the same RLINK.
- IPv6 will not be supported in a CVM and VVR cluster where some nodes in the cluster are IPv4-only and other nodes in the same cluster are IPv6-only, or all nodes of a cluster are IPv4-only and all nodes of a remote cluster are IPv6-only.
- VVR will not support Edge and NAT-PT routers that facilitate IPv4 and IPv6 address translation.

# VVR support for replicating across Storage Foundation versions

<span id="page-35-0"></span>VVR supports replication between Storage Foundation 5.1 and the prior major releases of Storage Foundation (5.0 or 5.0MP3). Replication between versions is supported for disk group versions 120, 140, and 150 only. Both primary and secondary host must be using a supported disk group version.

# Fixed issues

The following sections describe Storage Foundation issues that were fixed in this release.

See the *Veritas Cluster Server Release Notes* for VCS fixed issues.

# Veritas Storage Foundation fixed issues

<span id="page-35-1"></span>There are no Veritas Storage Foundation fixed issues in the 5.1 release.

# Storage Foundation for Databases (SFDB) tools fixed issues

[Table](#page-35-1) 1-2 describes fixed issues in the Storage Foundation 5.1 release.

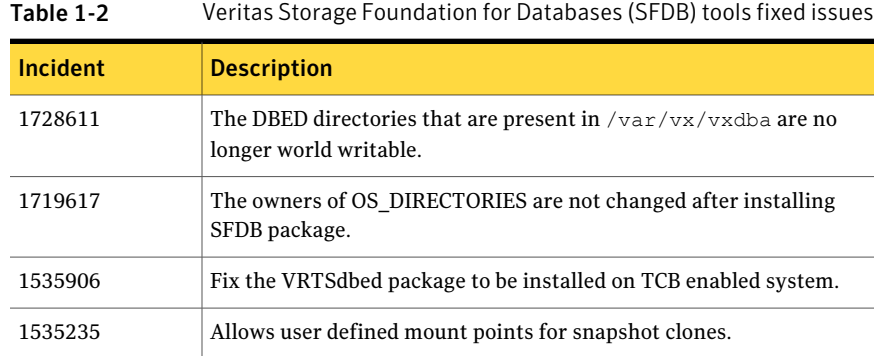
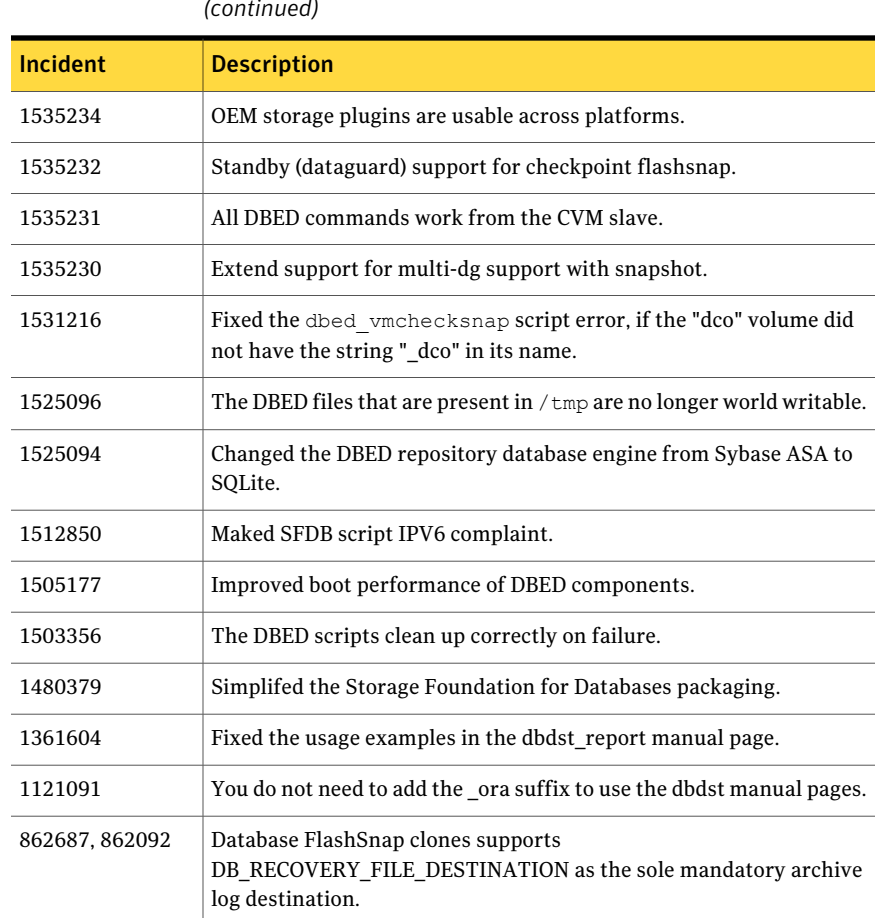

### Table 1-2 Veritas Storage Foundation for Databases (SFDB) tools fixed issues *(continued)*

# Veritas Volume Manager and Veritas Volume Replicator fixed issues

The Storage Foundation 5.1 includes cumulative fixes for Veritas Volume Manager and Veritas Volume Replicator since the 5.0MP3 release. The following tables describe these fixed issues.

[Table](#page-37-0) 1-3 describes fixed issues in the Veritas Volume Manager 5.1 release.

<span id="page-37-0"></span>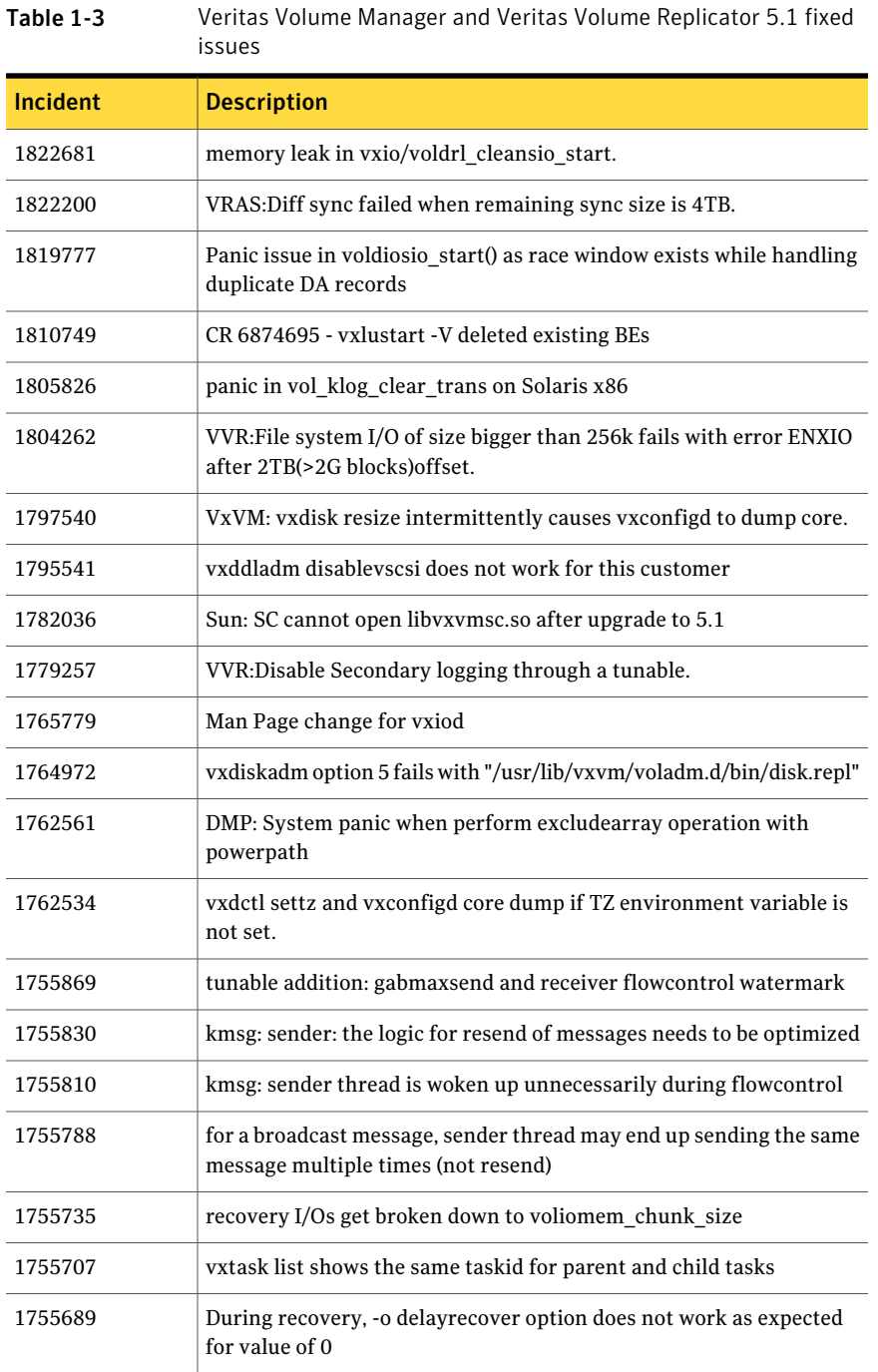

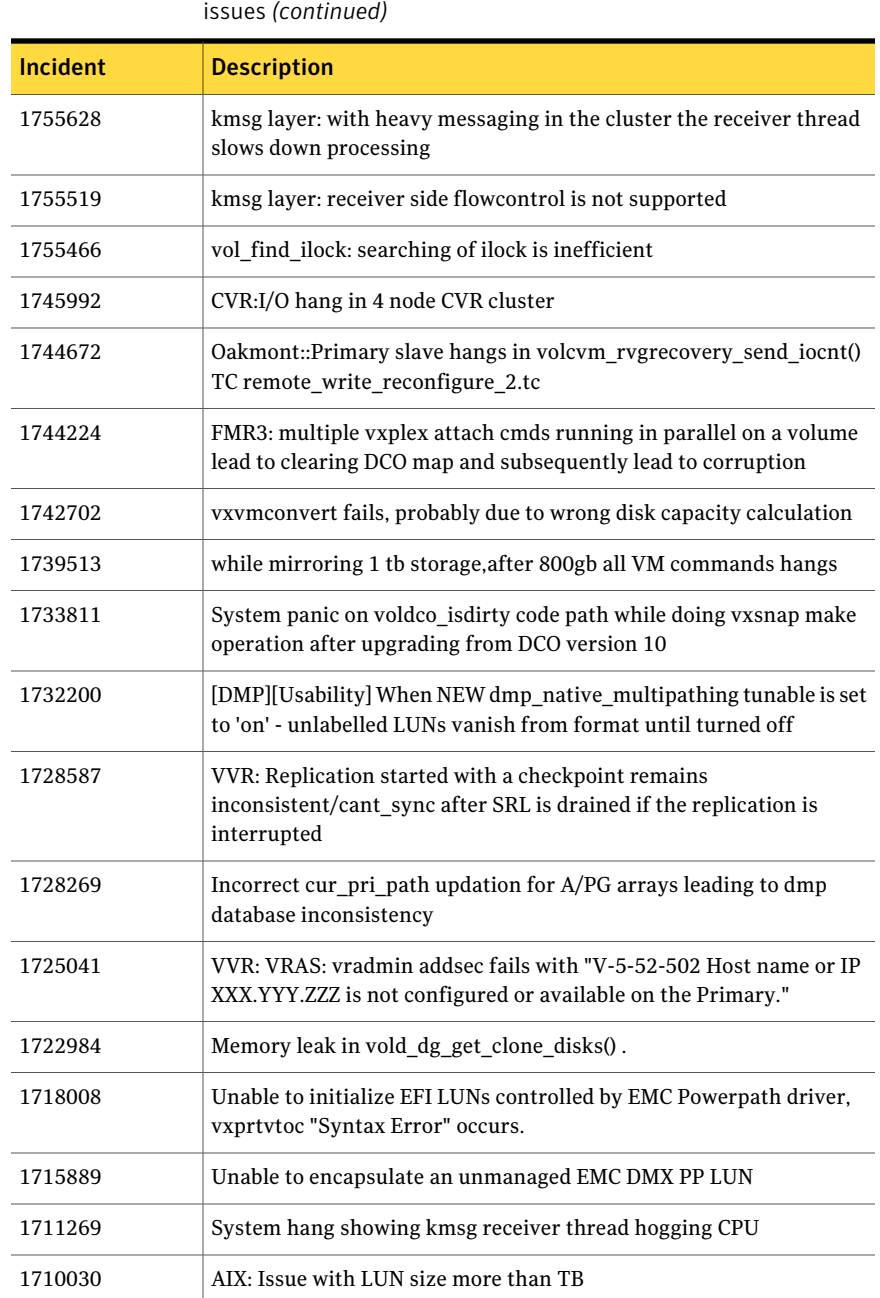

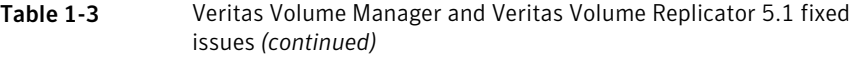

#### Storage Foundation Release Notes Fixed issues 40

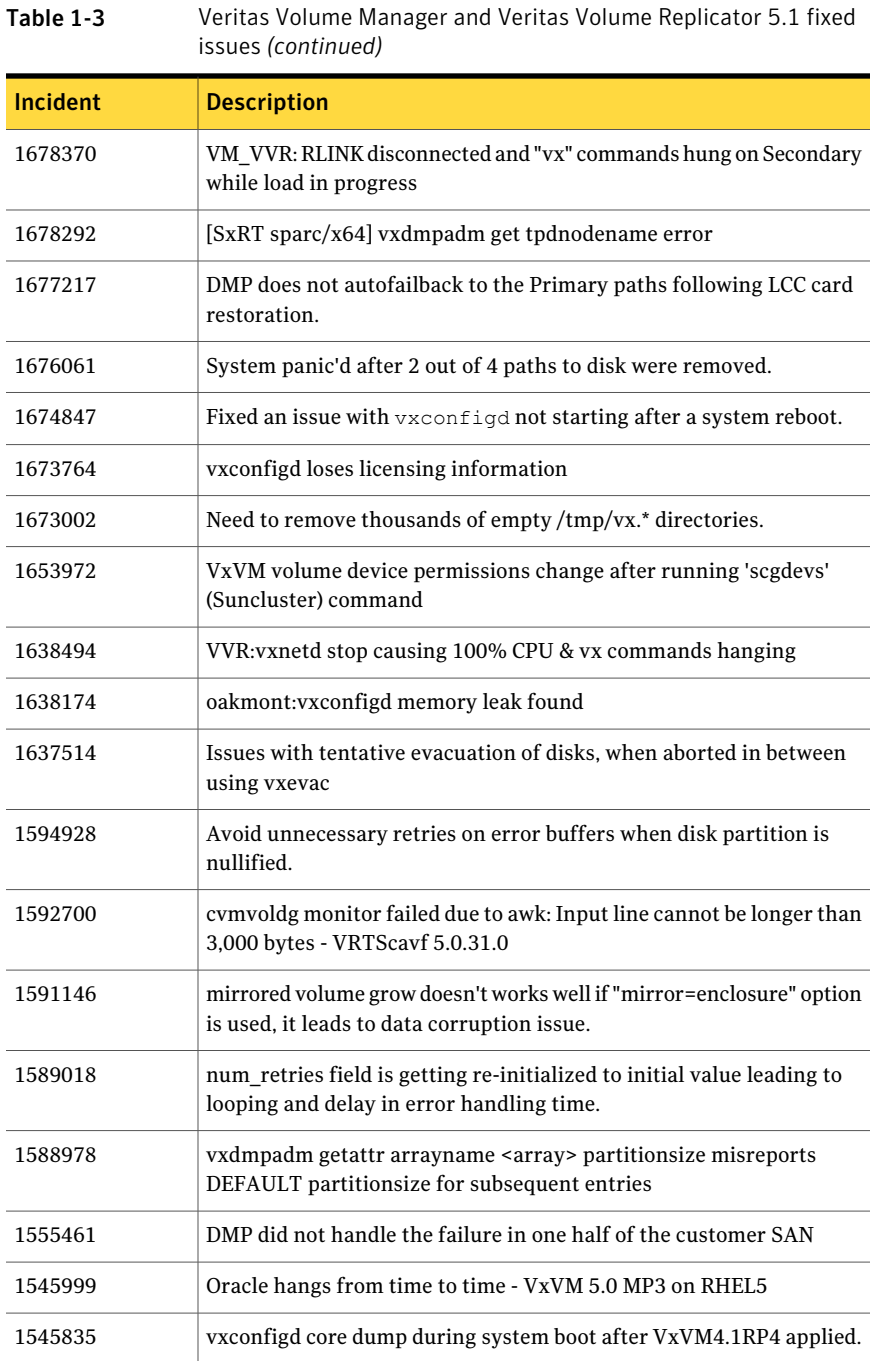

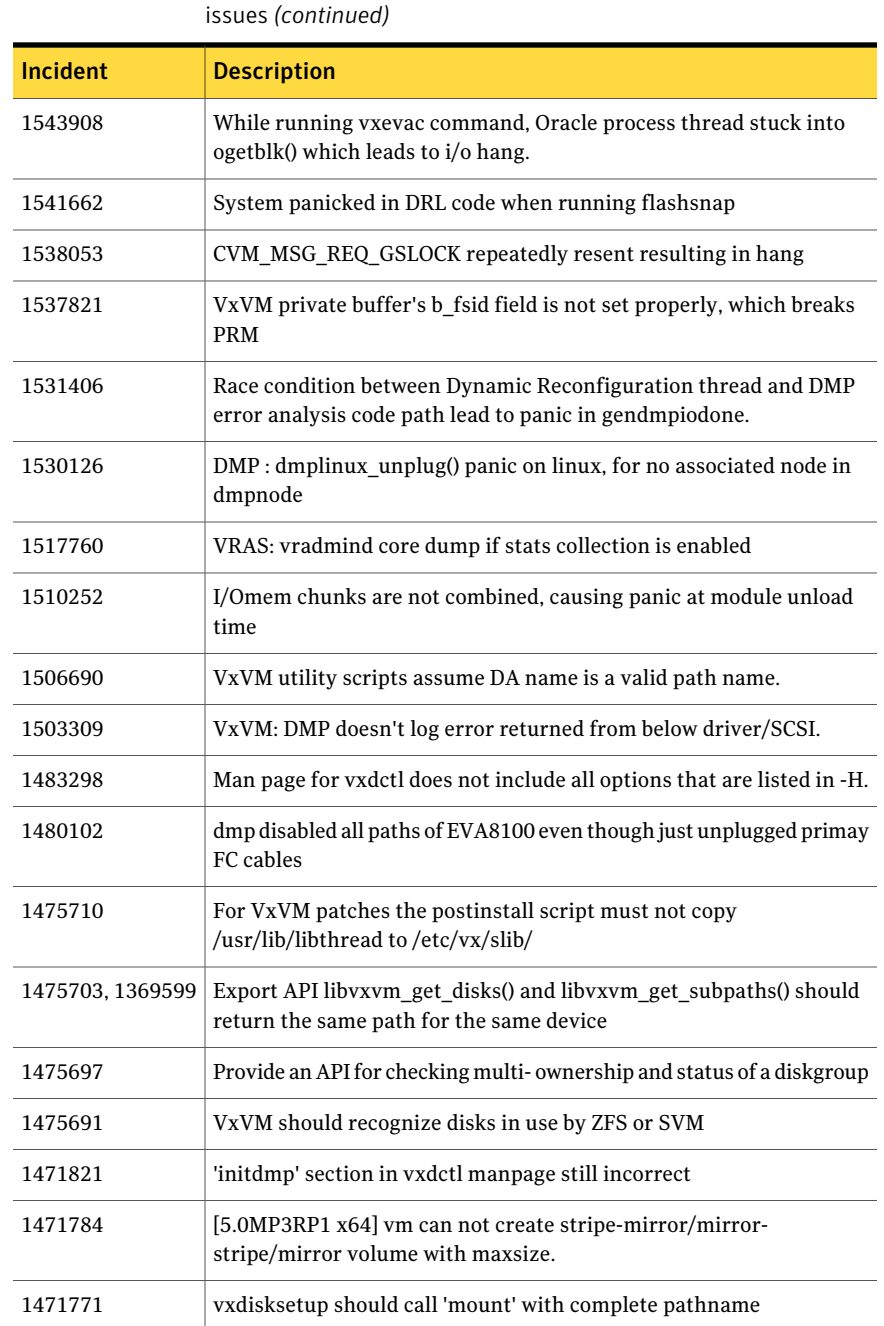

Table 1-3 Veritas Volume Manager and Veritas Volume Replicator 5.1 fixed

#### Storage Foundation Release Notes Fixed issues 42

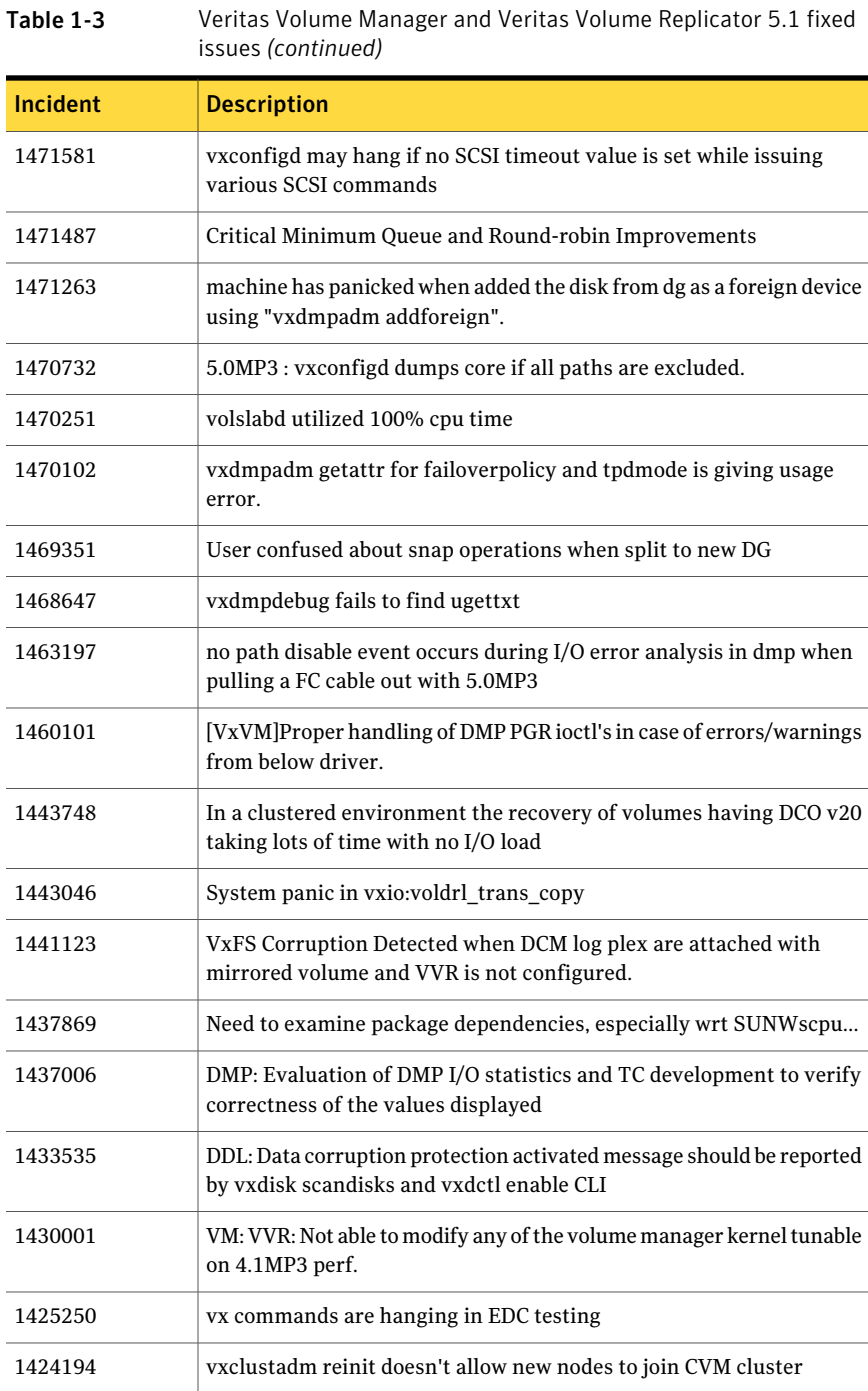

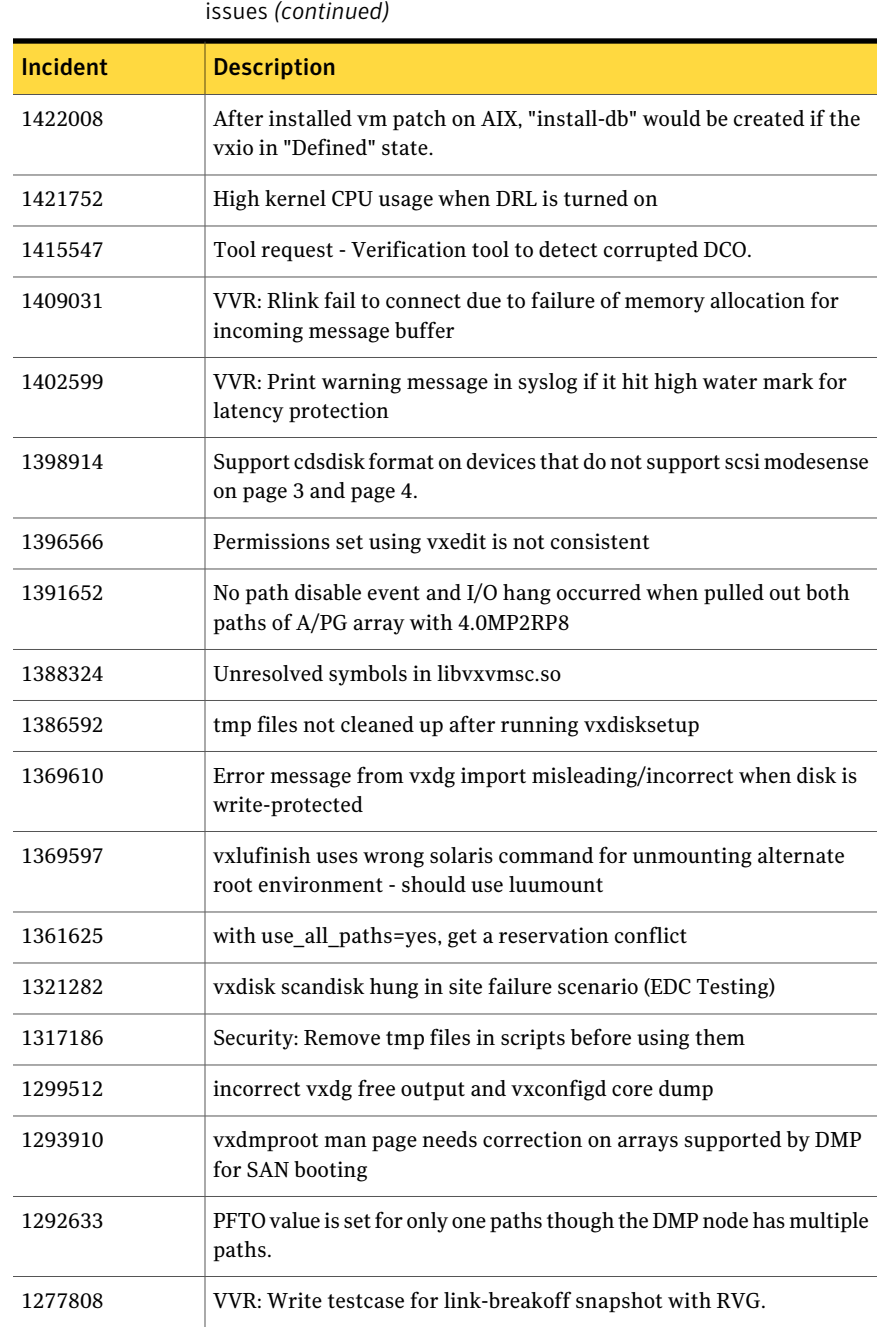

Table 1-3 Veritas Volume Manager and Veritas Volume Replicator 5.1 fixed

#### Storage Foundation Release Notes Fixed issues 44

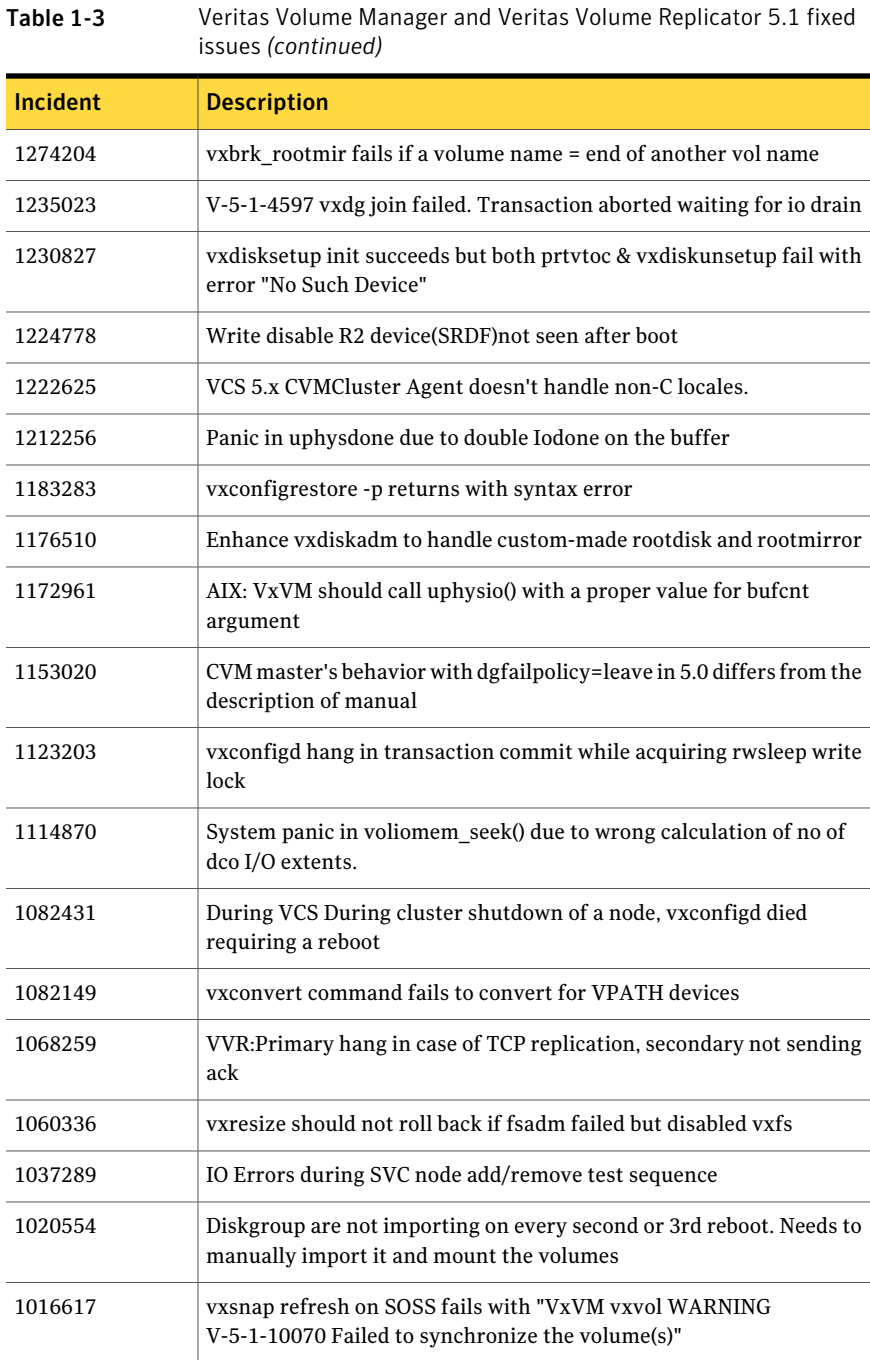

| 133463 (COMMIT COM |                                                                                           |  |
|--------------------|-------------------------------------------------------------------------------------------|--|
| <b>Incident</b>    | <b>Description</b>                                                                        |  |
| 1012999            | APIs needed for checking whether diskgroup is shared and status of<br>diskgroup           |  |
| 996429             | Unable to set no limit for cmd logs using vxcmdlog -n no_limit                            |  |
| 990338             | FMR Refreshing a snapshot should keep the same name for the snap<br>object                |  |
| 963951             | INSTSNAPTMP marked dco log not getting deleted during vxrecover<br>or volume restart      |  |
| 818389             | a scsi-2 release is causing a panic                                                       |  |
| 795129             | emhaltel on one of the cluster nodes causes one of the disk groups to<br>lose shared flag |  |
| 786357             | Request to make voldrl volumemax drtregs a tunable                                        |  |
| 597517             | unable to initialize EFI labeled >1th PP devices                                          |  |
| 543638             | vxdmpadm/vxdiskunsetup doesn't work well if tpdmode=native                                |  |
| 339282             | RFE: Failed to create more than 256 config copies in one DG                               |  |
| 339187             | CVM activation tag in vxprint -m output breaks vxprint                                    |  |
| 314738             | vxdg split fails if the cvm master changes                                                |  |
| 298072             | vxio reports "Illegal vminor encountered" even when there is no<br>rootability            |  |
| 248925             | If vxdg import returns error, parse it                                                    |  |

Table 1-3 Veritas Volume Manager and Veritas Volume Replicator 5.1 fixed issues *(continued)*

<span id="page-44-0"></span>[Table](#page-44-0) 1-4 describes fixed issues in the Veritas Volume Manager 5.0MP3 RP1 release.

| RP1 fixed issues |                                                                                                    |
|------------------|----------------------------------------------------------------------------------------------------|
| Incident         | <b>Description</b>                                                                                                    |
| 1512521          | StorageKeys: Adding compilation flag for VxVM to make function<br>pointer references to legacy modules work in AIX 6.1 key aware code. |
| 1455062          | Fixed an issue with the master node crashing if a node leaves before<br>responding to the MV-serialization protocol.                   |

Table 1-4 Veritas Volume Manager and Veritas Volume Replicator 5.0MP3 RP1 fixed issues

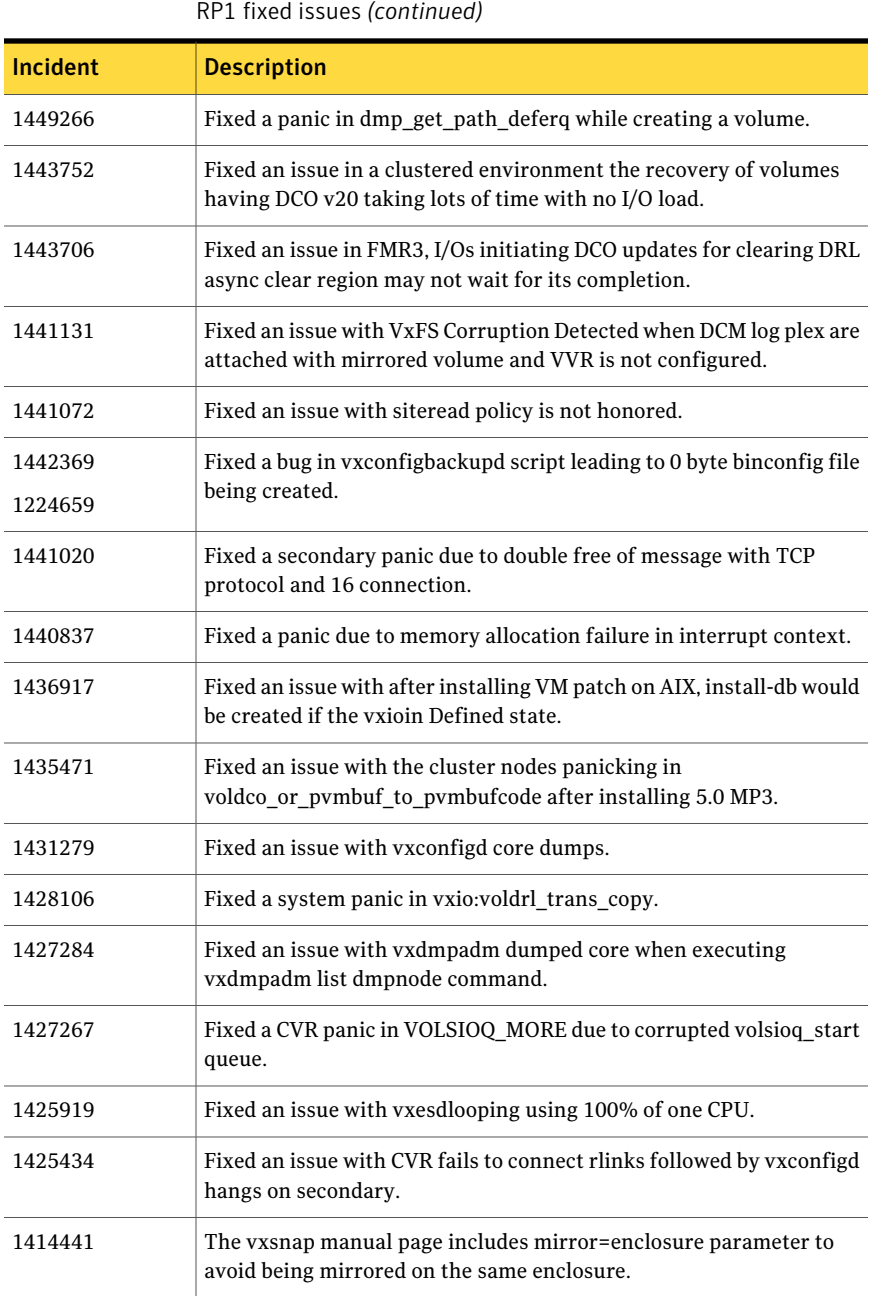

Table 1-4 Veritas Volume Manager and Veritas Volume Replicator 5.0MP3

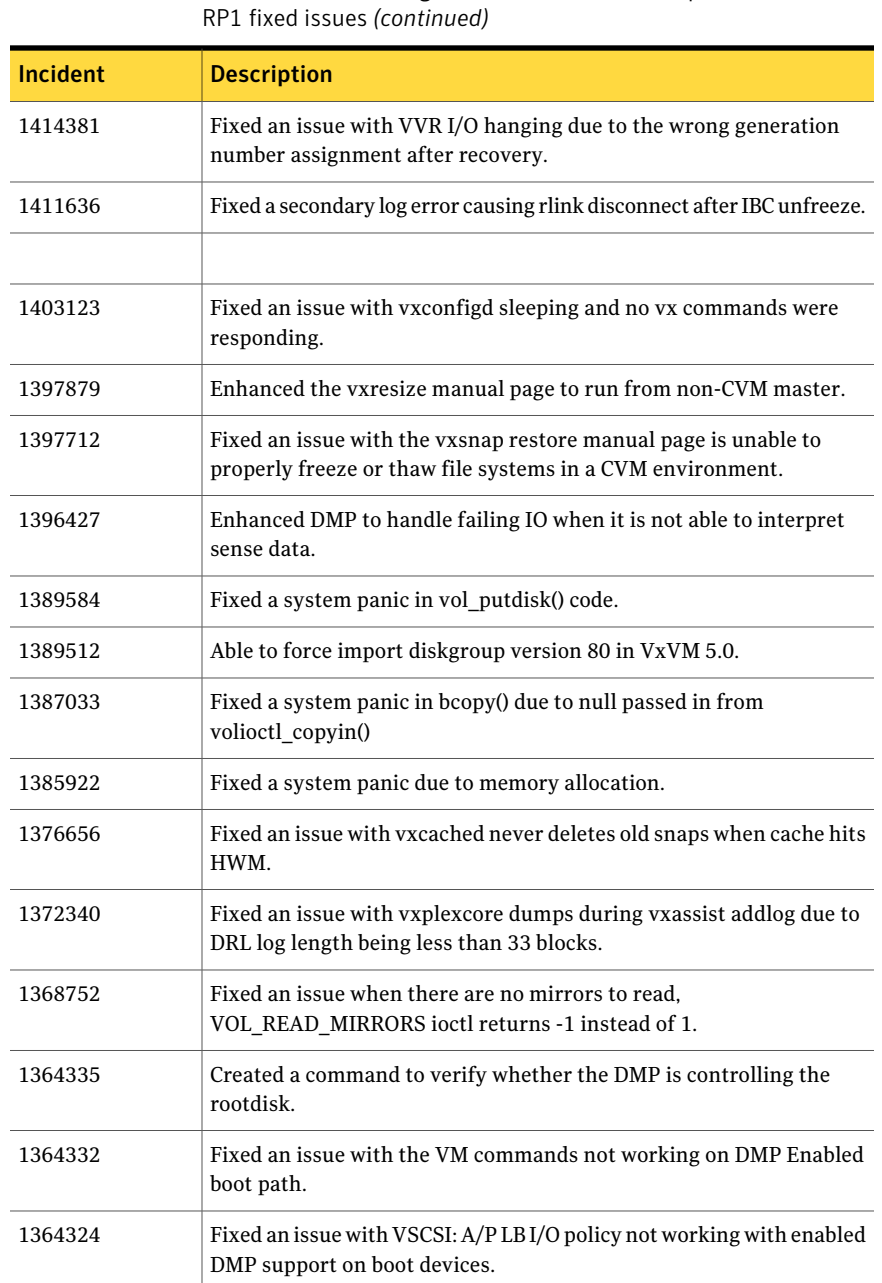

Table 1-4 Veritas Volume Manager and Veritas Volume Replicator 5.0MP3

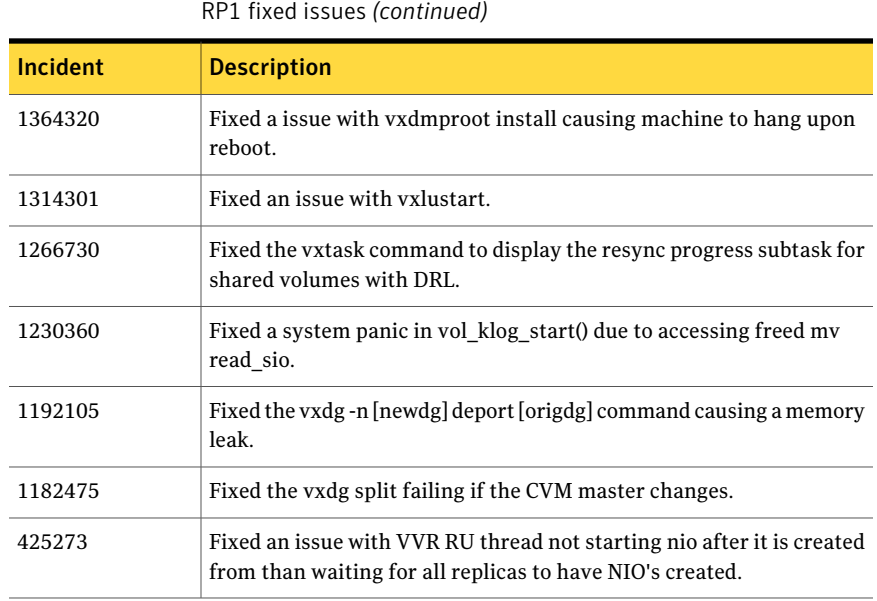

Table 1-4 Veritas Volume Manager and Veritas Volume Replicator 5.0MP3

<span id="page-47-0"></span>[Table](#page-47-0) 1-5 describes fixed issues in the Veritas Volume Manager 5.0MP3 RP2 release.

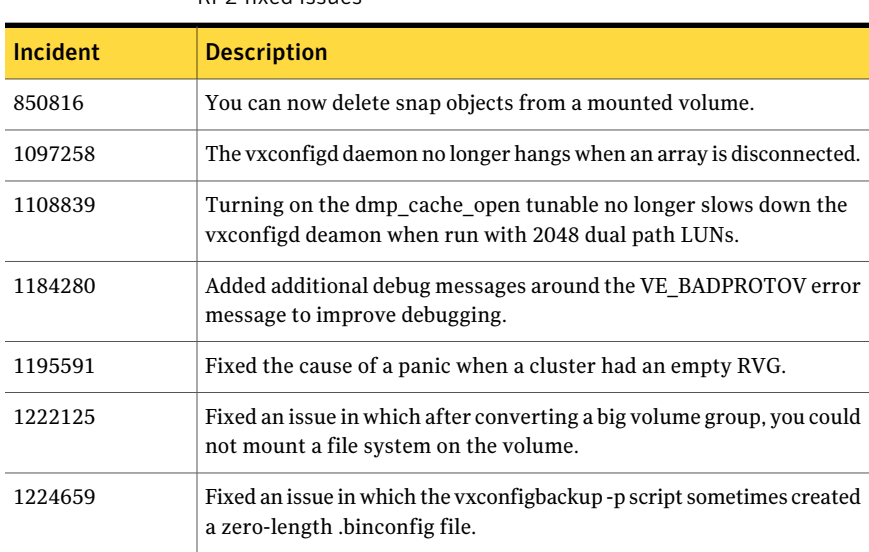

Table 1-5 Veritas Volume Manager and Veritas Volume Replicator 5.0 MP3 RP2 fixed issues

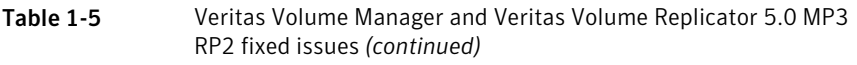

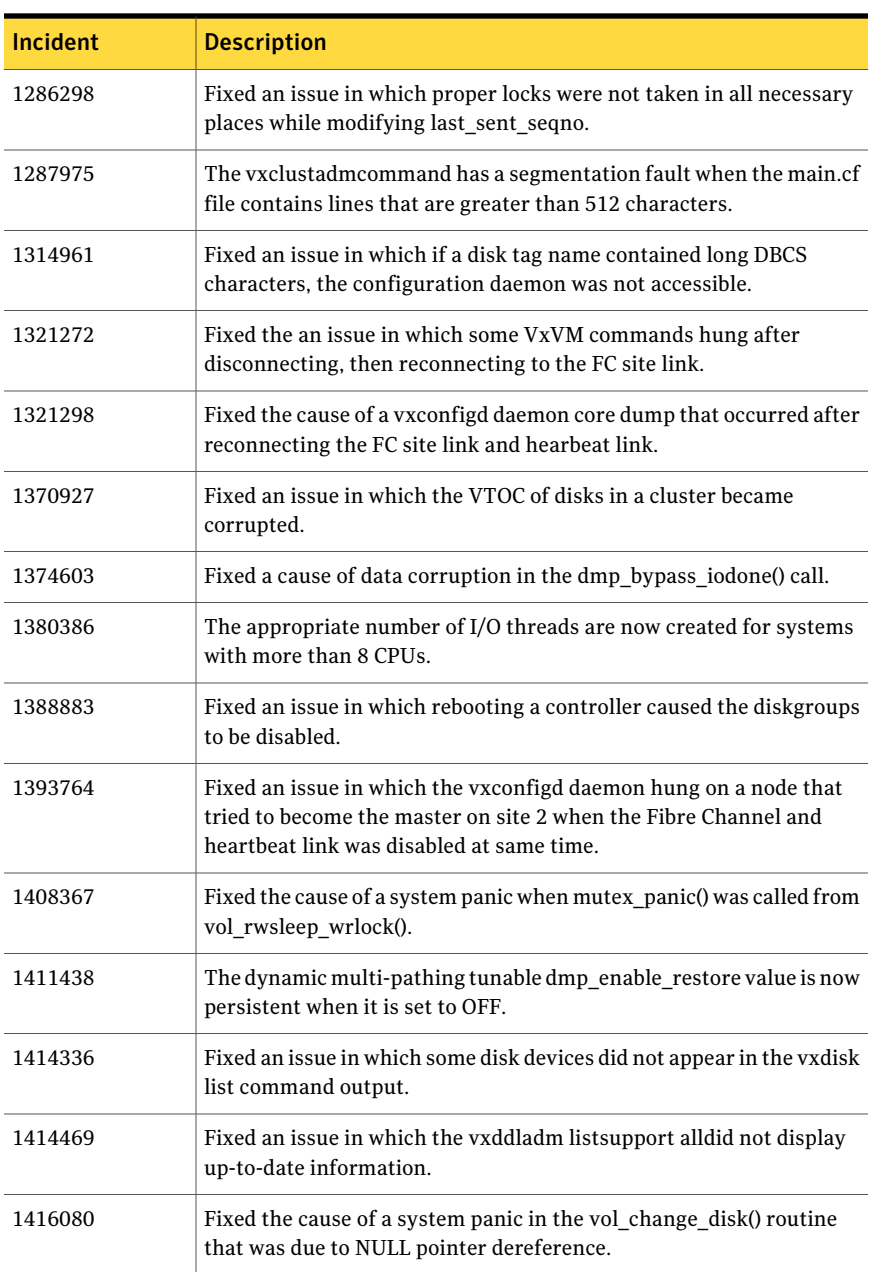

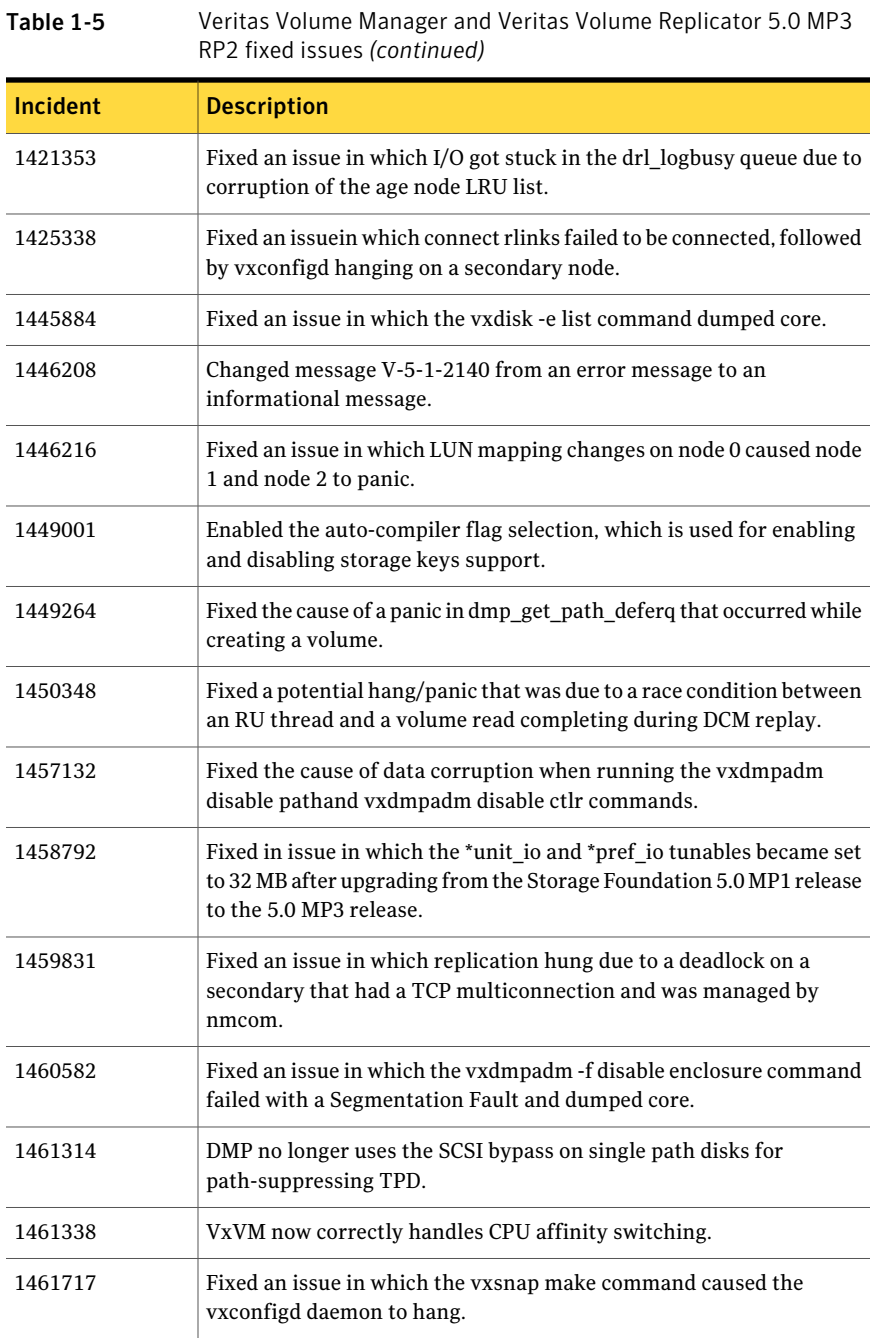

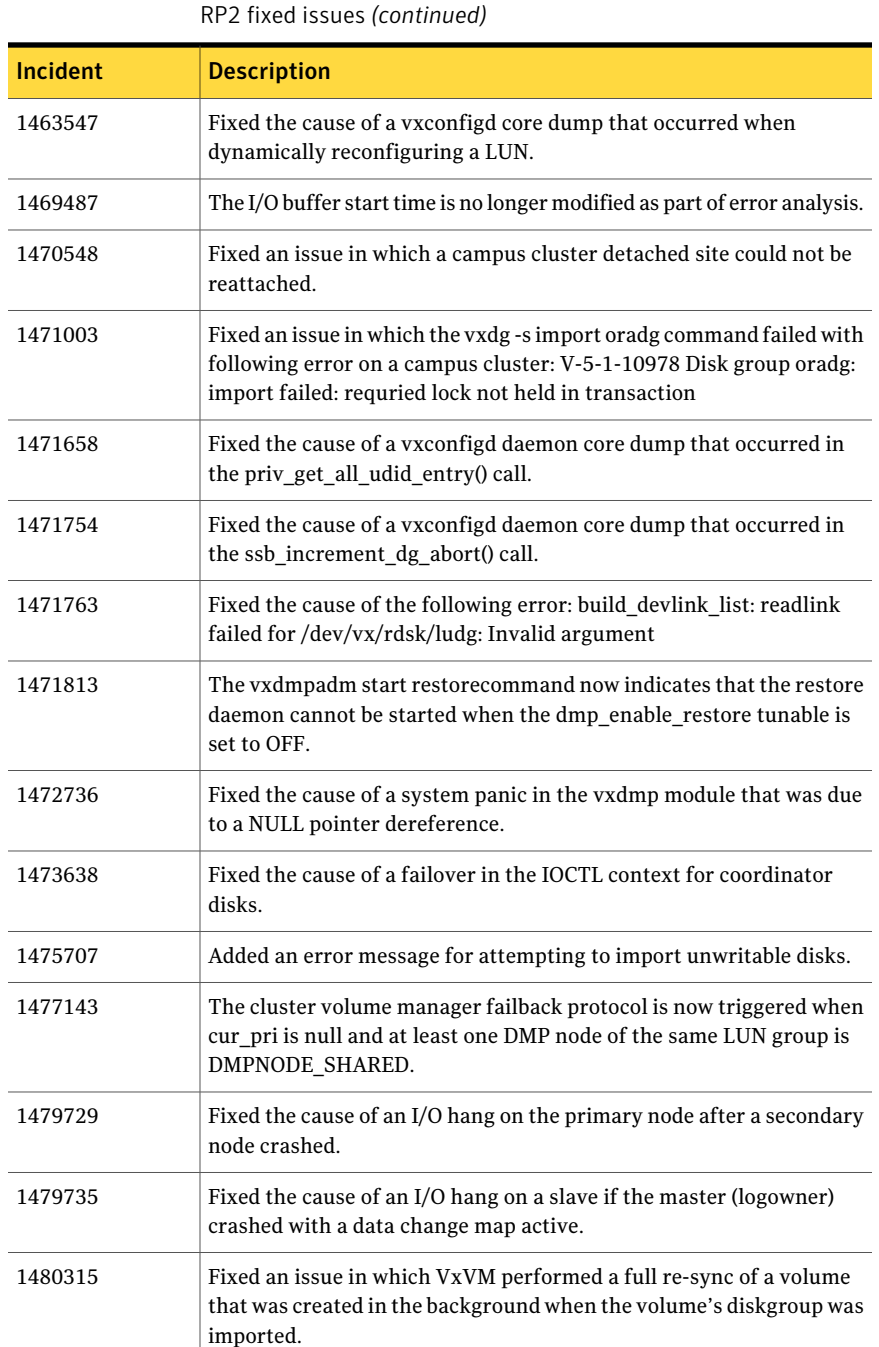

Table 1-5 Veritas Volume Manager and Veritas Volume Replicator 5.0 MP3

#### Storage Foundation Release Notes Fixed issues 52

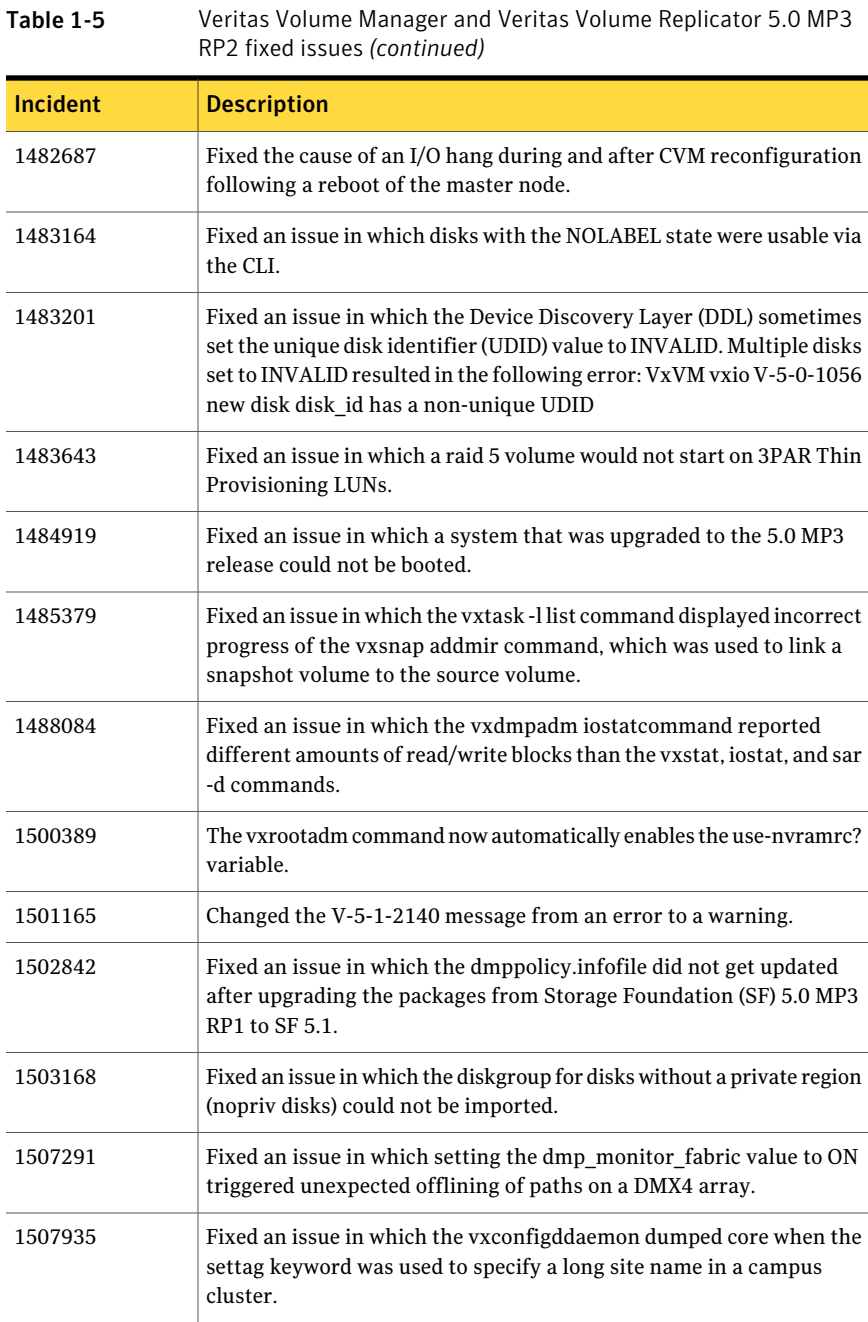

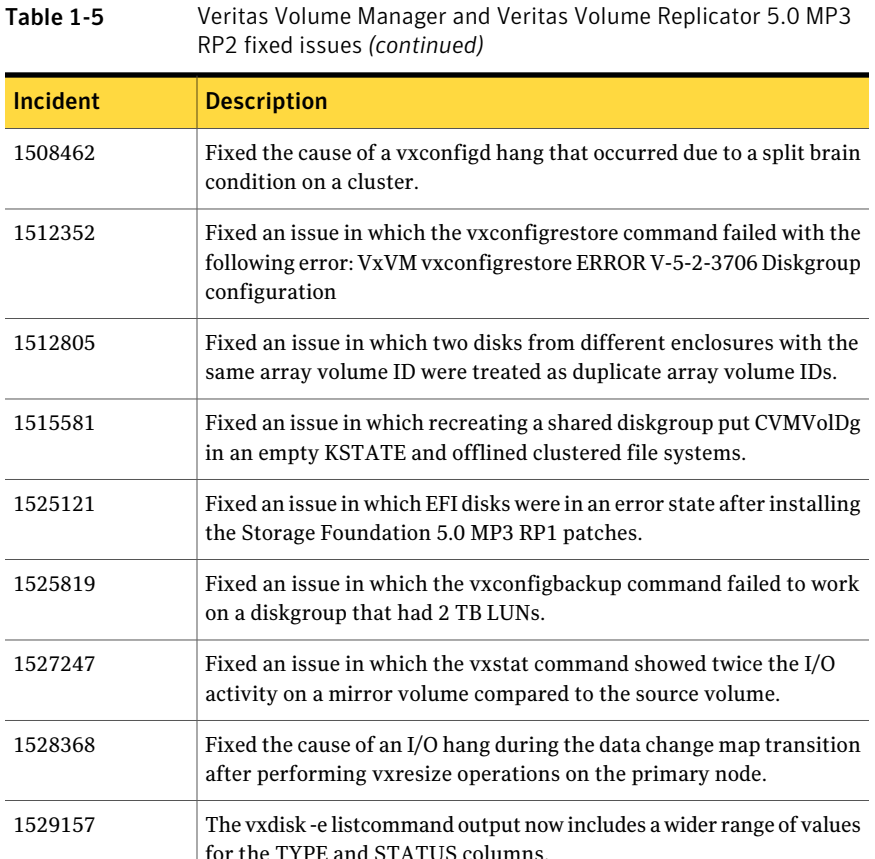

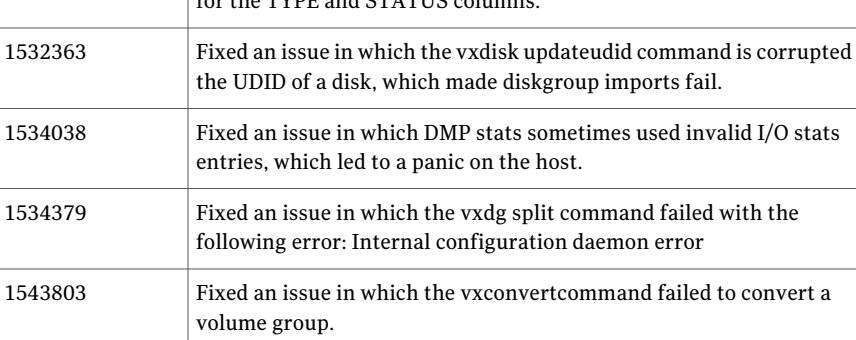

EMC Symmetrix thin device.

large configurations.

1544051

1586879

Fixed an issue in which the incorrect bit was being checked for an

Improved performance of the vxdisk online command when used on

#### Storage Foundation Release Notes Fixed issues 54

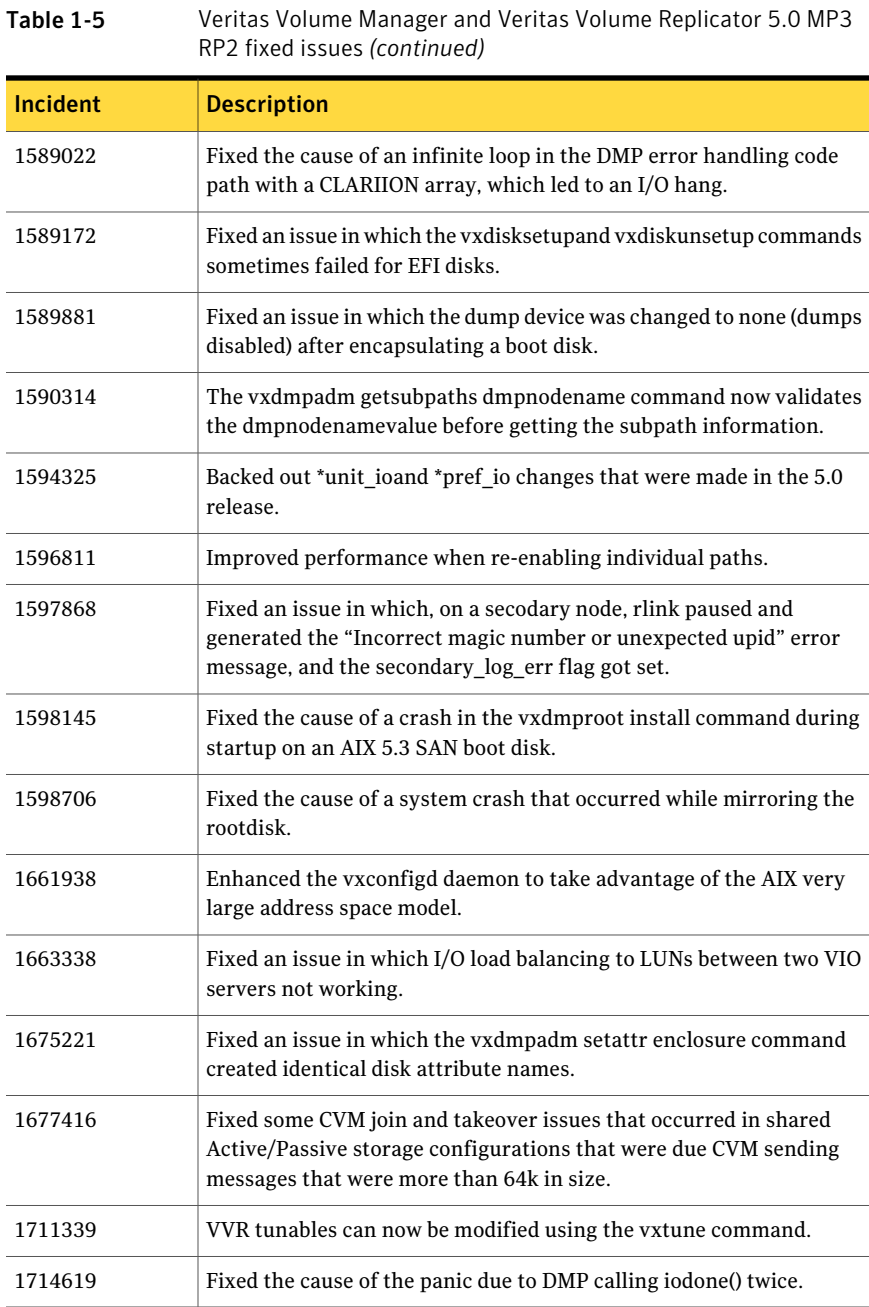

# Veritas File System fixed issues

The Storage Foundation 5.1 includes cumulative fixes for Veritas File System since the 5.0MP3 release. The following tables describe these fixed issues.

<span id="page-54-0"></span>[Table](#page-54-0) 1-6 describes fixed issues in the Veritas File System 5.1 release.

| Table 1-6 | Veritas File System 5.1 fixed issues                                                                     |
|-----------|----------------------------------------------------------------------------------------------------|
| Incident  | <b>Description</b>                                                                                       |
| 1477763   | The $q$ iostat $-1$ command now shows accurate hit percentages.                                          |
| 1603264   | Fixed a panic that occurred while removing Storage Checkpoints,<br>which requires a very long full fsck. |
| 1744587   | Fixed a mount failure that occurred while mounting file systems that<br>are greater than 10 TB.          |
| 1745875   | Fixed a hang issue with the fsckptadm create command.                                                    |
| 1804512   | Fixed a umount failure that returned EBUSY.                                                              |

<span id="page-54-1"></span>[Table](#page-54-1) 1-7 describes fixed issues in the Veritas File System 5.0 MP3 RP2 release.

| Incident | <b>Description</b>                                                                                                    |
|----------|----------------------------------------------------------------------------------------------------|
| 847454   | The VxFS $cp$ command now has similar performance as the JFS2 $cp$<br>command.                                                                                                    |
| 1298054  | Fixed an issue in which ODM randomly displayed the following error:                                                                                                    |
|          | ORA-17500: ODM err: ODM ERROR V-41-4-2-42-11 Resource<br>temporarily unavailable                                                                                                    |
| 1299313  | Fixed the cause of a panic in $vx$ unlockmap() due to a null ml tranp<br>pointer.                                                                                                   |
| 1317905  | Fixed the cause of a core dump when running the quotacheck<br>command with more than 30 quota-enabled file systems in the<br>/etc/fstabfile.                                        |
| 1363639  | Fixed the cause of an exception in the $vx$ vnmap $min()$ call that was<br>due to the vx fsext info() call of a force umounted file system<br>having a null fse fsext info pointer. |

Table 1-7 Veritas File System 5.0 MP3 RP2 fixed issues

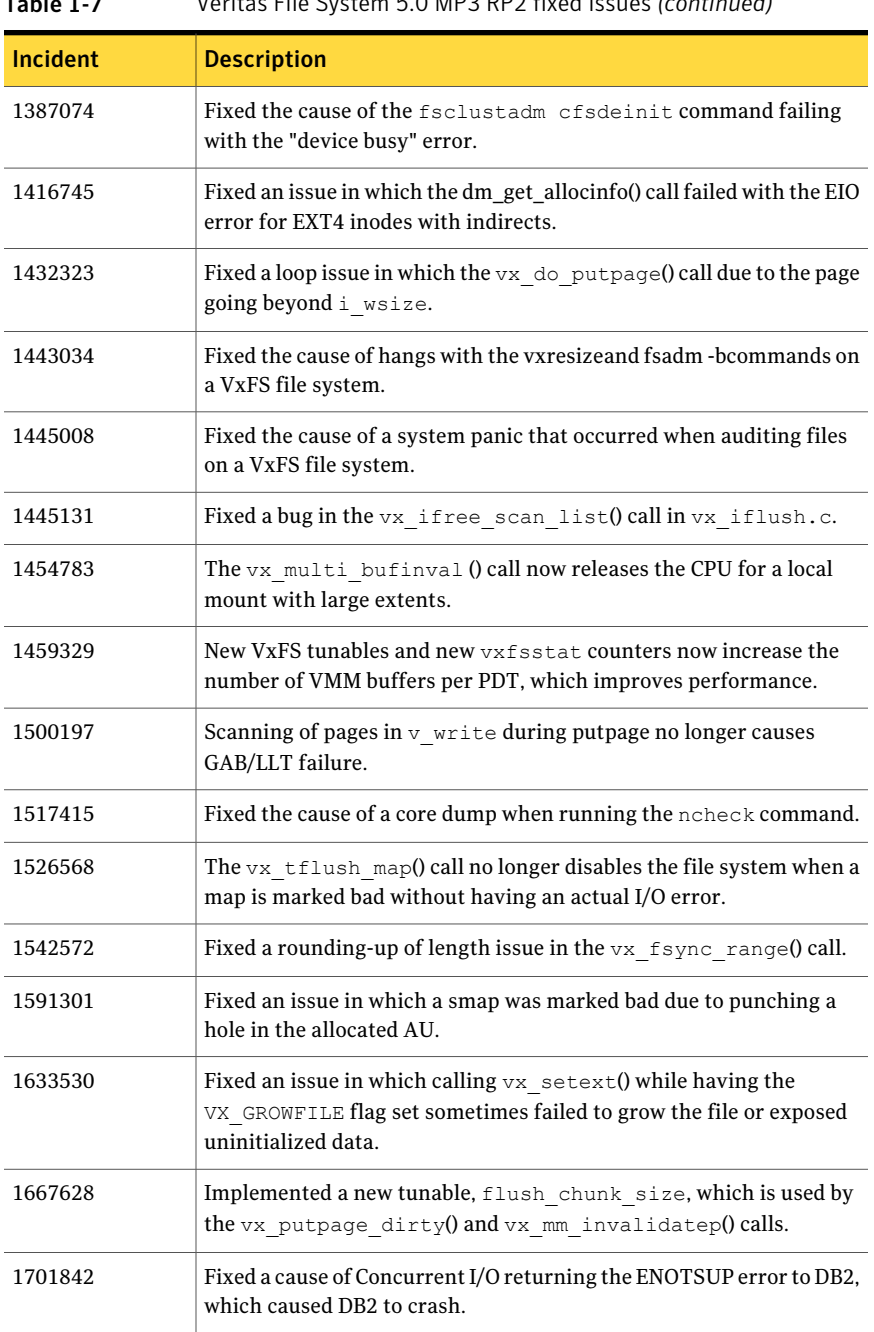

## Table 1-7 Veritas File System 5.0 MP3 RP2 fixed issues *(continued)*

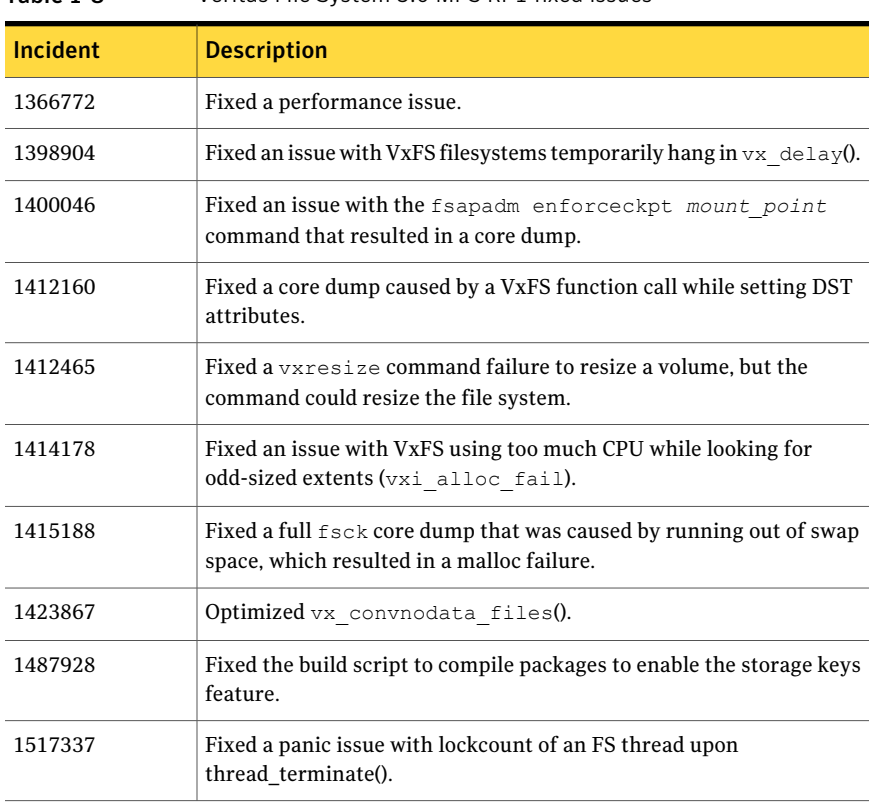

[Table](#page-56-0) 1-8 describes fixed issues in the Veritas File System 5.0 MP3 RP1 release.

<span id="page-56-0"></span>Table 1-8 Veritas File System 5.0 MP3 RP1 fixed issues

# Known issues

The following are known issues in this release of Storage Foundation. See the *Veritas Cluster Server Release Notes* for VCS known issues.

# Veritas Storage Foundation known issues

The following are known issues in this release of Veritas Storage Foundation.

# 5.1 installer does not allow direct upgrade from older version of AT to 5.1 SFHA product stacks

The 5.1 installer does not allow upgrading between products and upgrading versions in a single upgrade operation. If an older version of AT is already installed on the systems by some other Veritas product, installing any Storage Foundation High Availability product fails with the following message:

```
The following errors were discovered on the systems:
AT 4.x.x.x is installed. Upgrading AT 4.x.x.x directly to SF 5.1
is not supported.
Product Installed - Product Version - System Name
AT - 4.x.x.x - d08b
First run the install<AT> script to upgrade product to AT 5.1
and then run install<SF>
```
### Workaround

You must first upgrade AT to the latest version of AT, then you can install the desired SFHA 5.1 product. For example, to upgrade from AT 4.x to SFHA 5.1, first upgrade to AT 5.0, and then install SFHA 5.1.

### To upgrade AT and SFHA products

- 1 Run the installat script, located under the authentication service product directory in the media.
- 2 After the successful upgrade of AT, use the installer script to install the desired SFHA 5.1 product.

# Veritas Storage Foundation for Databases (SFDB)tools known issues

The following are known issues with Storage Foundation for Databases (SFDB) tools.

### Clone command fails on an Oracle RAC database (1399393)

The commands dbed\_vmclonedb and dbed\_clonedb will fail on an Oracle RAC database when the clone SID name contains the primary SID name in the beginning.

For example, the following commands, which have "Prod" as the primary SID and "Prod1" as the clone SID, produce the following error message:

```
# dbed_vmclondb -S Prod -o recoverdb \
new_sid=Prod1,server_name=srv_name -f snapplan -r relocate_path
# dbed_vmclondb -S Prod -o mountdb \
new_sid=Prod1,server_name=srv_name -f snapplan -r relocate_path
# dbed_clonedb -S Prod1 -m mount_point -c ckpt_name
ERROR V-81-4882 An error occurred while reconfiguring Oracle instance
'clone_SID'
```
### Workaround

Do not use a clone SID name that contains primary SID name in the beginning.

### Database fails over during Flashsnap operations (1469310)

In an SFHA environment, if the database fails over during Flashsnap operations such as the dbed vmsnap -o resync command and various error messages appear. This issue occurs because Flashsnap commands do not create a VCS resource for the SNAP disk group. As such, when the database fails over, only the primary disk group is moved to another node.

### Workaround

There is no workaround for this issue.

The error messages depend on the timing of the database failover. To fix the problem, you need to bring the FlashSnap state to SNAP\_READY. Depending on the failure, you may have to use base VxVM commands to reattach mirrors. After mirrors are attached, you need to wait until the mirrors are in SNAPDONE state. Re-validate the snapplan again.

### Clone command fails for instant checkpoint on Logical Standby database (1736516)

The dbed clonedb command does not work on Logical standby database when using instant checkpoint.

### **Workaround**

Clone the database using an alternate kind of checkpoint, such as the online checkpoint, which is more commonly used.

### Clone command fails if archive entry is spread onmultiple lines (1764885)

If you have a log archive dest  $1$  in single line in the init.ora file, then dbed vmclonedb will work but dbed vmcloneb will fail if you put in multiple lines for log archive dest 1.

### Workaround

There is no workaround for this issue.

### dbed\_vmclonedb -o recoverdb for offhost fails for Oracle 10gr2 and prior versions (1789290)

When performing an offhost clone for Oracle 10gr2 and prior versions, the clone operations fails. The failure occurs because the user dump dest,

background dump dest, and core dump dest parameters are defined in the pfile

or  $\sigma$  spfile file of the primary database, but the paths specified for these parameters do not exist on the offhost machine.

### **Workaround**

Before performing the offhost clone operation, create the directory paths on offhost machine that are specified for the user dump dest,

background dump dest, and core dump dest parameters in the pfile or spfile file of the primary database.

### Storage Foundation for Databases (SFDB) tools support for using Oracle Data Guard with Oracle RAC (1801265)

Storage Foundation for Databases (SFDB) tools do not support use of Data Guard with Oracle RAC in this release.

### Workaround

There is no workaround for this issue.

### Flashsnap reverse resync command fails on offhost flashsnap cloning (1810711)

Performing dbed vmsnap -o reverse resync begin fails if an off-host clone has been created on the snapshot before.

### Workaround

Use database checkpoints for this use case.

### Reattach command fails in a multiple disk group environment if the snapshot operation fails (1840672)

In a multiple disk group environment, if the snapshot operation fails then dbed vmsnap fails to reattach all the volumes. This operation must be performed as root user.

### Workaround

In case the reattach operation fails, ues the following steps to reattach the volumes.

To reattach volumes in a multiple disk group environmentifthe snapshot operation fails

1 Join the snapshot disk groups to primary diskgroups. The snapshot disk group name is a concatenation of "SNAPSHOT\_DG\_PREFIX" parameter value in snapplan and primary disk group name. Use the following command to join the disk groups:

```
# vxdg join snapshop_disk_group_name primary_disk_group_name
```
2 Start all the volumes in primary disk group.

```
# vxvol -g primary_disk_group_name startall
```
**3** Reattach the snapshot volumes with primary volumes. The snapshot volume names is a concatenation of "SNAPSHOT\_VOL\_PREFIX" parameter value in snapplan and primary volume name. Use the following command to reattach the volumes.

```
# vxsnap -g primary_disk_group_name reattach snapshop_volume_name
source=primary_volume_name
```
Repeat this step for all the volumes.

### dbed\_vmchecksnap sometimes displays error message while validating snapplan (1847850)

On some of the older AIX 6.1 TLs, such as TL1 SP2, the dbed vmchecksnap command sometimes displays the following error message:

```
convert snapplan value[24]: test: 0403-004 Specify a parameter
with this command.
```
### Workaround

There is no workaround for this issue. You can ignore the error message since the message does not affect the functionality of the dbed vmchecksnap command.

### Database FlashSnap snapplan creation and validation failed for standby database if standby redo log is mislocated (1873738)

Mislocated standby redo log files may cause errors during Database FlashSnap snapplan creation and validation for standby database in a Oracle Data Guard environment.

The dbed vmchecksnap command may fail with the following error messages:

```
$ dbed_vmchecksnap -S stand \
-H $ORACLE_HOME -f snp -o setdefaults -t dblxxeon02
SFORA vxsnapadm ERROR V-81-5907 open() /snap_data11r1/FLAS11r1/redo01.log
         failed (No such file or directory).
SFORA vxsnapadm ERROR V-81-5526 Empty or open file
         /snap_data11r1/FLAS11r1/redo01.log failed.
Snapplan snp for stand.
```
### Workaround

Create empty redo log files by using the touch command so that dbed vmchecksnap can succeed without any errors.

For example:

```
$ touch /snap_data11r1/FLAS11r1/redo01.log
```
\$ **touch /snap\_data11r1/FLAS11r1/redo02.log**

```
$ touch /snap_data11r1/FLAS11r1/redo03.log
```
# db2exp may frequently dump core (1854459)

If a host is configured to an SFM central server with DB2 version 9.x, then the command-line interface db2exp may frequently dump core.

### Workaround

There is a hotfix patch available for this issue. Contact Symantec Technical Support for the hotfix patch.

# Installer fails with a message that VRTSvlic is not installed

If you run the installer to configure, upgrade, or uninstall a cluster with three or more nodes, the installer may fail with a message that the VRTSvlic fileset is not installed. This failure occurs because of an installer timing issue. [1865116]

Workaround: You can either try to start the installer script again which resolves the timing issue or you can use the -serial option of the installer.

# In an IPv6 environment, db2icrt and db2idrop commands return a segmentation fault error during instance creation and instance removal (1602444)

When using IBM DB2 db2icrt command to create a DB2 database instance on a pure IPv6 environment, the  $db2i$ crt command returns segmentation fault error message. For example:

```
$ /opt/ibm/db2/V9.5/instance/db2icrt -a server -u db2fen1 db2inst1
/opt/ibm/db2/V9.5/instance/db2iutil: line 4700: 26182 Segmentation fault
$ {DB2DIR?}/instance/db2isrv -addfcm -i ${INSTNAME?}
```
The db2idrop command also returns segmentation fault, but the instance is removed successfully after the db2idrop command is issued. For example:

```
$ /opt/ibm/db2/V9.5/instance/db2idrop db2inst1
/opt/ibm/db2/V9.5/instance/db2iutil: line 3599: 7350 Segmentation fault
$ {DB2DIR?}/instance/db2isrv -remove -s DB2_${INSTNAME?} 2> /dev/null
```

```
DBI1070I Program db2idrop completed successfully.
```
This happens on DB2 9.1, 9.5, and 9.7.

This issue has been identified as an IBM issue. Once IBM has fixed this issue, then IBM will provide a hotfix for this segmentation problem.

Atthis time, you can communicate in a dual-stack to avoid the segmentation fault error message until IBM provides a hotfix.

To communicate in a dual-stack environment

Add an IPv6 hostname as an IPv4 loopback address to the  $/etc$  hosts file. For example:

*127.0.0.1 swlx20-v6*

Or

*127.0.0.1 swlx20-v6.punipv6.com*

where  $127.0.0.1$  is the IPv4 loopback address.

where *swlx20-v6* and *swlx20-v6.punipv6.com* is the IPv6 hostname.

## AT Server crashes when authenticating unixpwd user multiple times (1705860)

There is a known issue in the AIX kernel code that causes 'getgrent  $r'$  function to corrupt the heap. This issue is present in AIX 5.3 and AIX 6.1 Refer to IBM's Web site for more information:

<http://www-01.ibm.com/support/docview.wss?uid=isg1IZ52585>

AT uses getgrent  $r$  function to get the groups of the authenticated user.

IBM has released the fix as a patch to fileset bos.rte.libc. There are different patches available for different version of bos.rte.libc. You need to check the version of  $bos.$  rte.libc (For example:  $ls1pp - 1$  grep bos.rte.libc) and apply the appropriate IBM patch:

- For version 6.1.3.1: <http://www-01.ibm.com/support/docview.wss?uid=isg1IZ52959> For the fix: <ftp://ftp.software.ibm.com/aix/efixes/iz52959/>
- For version 6.1.2.4: <http://www-01.ibm.com/support/docview.wss?uid=isg1IZ52720> For the fix: <ftp://ftp.software.ibm.com/aix/efixes/iz52720/>
- $\blacksquare$  For version 6.1.2.5 : <http://www-01.ibm.com/support/docview.wss?uid=isg1IZ52975> For the fix: <ftp://ftp.software.ibm.com/aix/efixes/iz52975/>

There are IBM patches for only certain version of  $\cos$ . rte. libc that are available. If your system has a different bos.rte.libc version, you may have to upgrade to a higher version where the fix is available. If your version is not available, you may have to contact IBM.

# Oracle 11gR1 may not work on pure IPv6 environment (1819585)

There is problem running Oracle 11gR1 on a pure IPv6 environment.

RunningAIX 6.1, you may receive the following error message when using sqlplus:

```
$ sqlplus " / as sysdba"
SQL> startup nomount
SQL> ORA 0-0-0-0
```
There is no workaround for this as Oracle 11gR1 does not fully support pure IPv6 environment. Oracle 11gR2 release may work on a pure IPv6 enviroment, but it has not been tested or released yet.

# Not all the objects are visible in the SFM GUI (1821803)

After upgrading SF stack from 5.0MP3RP2 to 5.1, the volumes are not visible under the Volumes tab and the shared diskgroup is discovered as Private and Deported under the Disgroup tab in the SFM GUI.

#### Workaround

To resolve this known issue

- On each manage host where  $VRTSsfmh$  2.1 is installed, run:
	- # **/opt/VRTSsfmh/adm/dclisetup.sh -U**

# An error message when you perform off-host clone for RAC and the off-host node is not part of the CVM cluster (1834860)

There is a known issue when you try to perform an off-host clone for RAC and the off-host node is not part of the CVM cluster. You may receive a similar error message:

Cannot open file /etc/vx/vxdba/rac11g1/.DB\_NAME (No such file or directory). SFORA vxreptadm ERROR V-81-8847 Cannot get filename from sid for 'rac11g1', rc=-1. SFORA vxreptadm ERROR V-81-6550 Could not connect to repository database. VxVM vxdg ERROR V-5-1-582 Disk group SNAP\_rac11dg1: No such disk group SFORA vxsnapadm ERROR V-81-5623 Could not get CVM information for SNAP\_rac11dq1. SFORA dbed vmclonedb ERROR V-81-5578 Import SNAP rac11dg1 failed.

Currently there is no workaound for this known issue. However, if the off-host node is part of the CVM cluster, then off-host clone for RAC works fine.

Also the dbed\_vmclonedb command does not support LOCAL\_LISTENER and REMOTE\_LISTENER in the init.ora parameter file of the primary database.

# DB2 databases are not visible from the SFM Web console (1850100)

If you upgraded to SF 5.1, DB2 databases will be not visible from the SFM web console.

This will be fixed in the SF 5.1 Patch 1 release.

### Workaround

Reinstall is required for SFM DB2-Hotfix (HF020008500-06.sfa), if the host is upgraded to SF 5.1 Use the deployment framework and reinstall the hotfix for DB2 (HF020008500-06.sfa) on the managed host.

#### To resolve this issue

- 1 In the Web GUI, go to **Settings** > **Deployment**.
- 2 Select **HF020008500-06 hotfix**.
- 3 Click **Install**.
- 4 Check the **force** option while reinstalling the hotfix.

# All the LUNS for a Storage Foundation host must be larger than 32MB (1471732)

All the LUNS presented to the host where Storage Foundation stack is installed, should be greater than 32MB in size. In case of smaller size disks are presented to host, the host may PANIC while trying to access these LUNS. One of the ways to prevent the host from PANIC on boot is to unmap or remove the small size LUNS from hosts view

# A volume's placement class tags are not visible in the Veritas Enterprise Administrator GUI when creating a dynamic storage tiering placement policy (1880622)

A volume's placement class tags are not visible in the Veritas Enterprise Administrator (VEA) GUI when you are creating a dynamic storage tiering (DST) placement policy if you do not tag the volume with the placement classes prior to constructing a volume set for the volume.

### Workaround

To see the placement class tags in the VEA GUI, you must tag the volumes prior to constructing the volume set. If you already constructed the volume set before tagging the volumes, restart vxsvc to make the tags visible in the GUI.

# Veritas Volume Manager known issues

The following are known issues in this release of Veritas Volume Manager (VxVM).

# The cluster may hang if a node goes down (1835718)

The cluster may hang if a node goes down while one array is disabled or offline in a mirror=enclosure configuration.

This may occur, if a node panics or loses power while one array of a mirror=enclosure configuration is offline or disabled, then the cluster, fencing, I/O loads, and VxVM transactions hang.

There is no workaround at this time.

# Performing Thin Reclamation on sliced format disk causes data corruption (1834848)

This issue occurs only for the Thin Reclamation feature on a sliced format disk. When reclaiming the thin disks within the disk group, this issue occurs if the thin disks are initialized using sliced format. The vxdisk reclaim command or fsadm -R command option corrupts the data on the file system.

### Workaround

Avoid performing any reclaim operation on the disk group with thin reclaimation disk on it.

If performing the reclaiom is required, initialize the thin reclaim disk as  $cd\in$ format.

Existing disk groups and file systems will not be affected, because the thin reclamation feature is only supported from Storage Foundation 5.0MP3 release and onwards.

# The path failure due to filer panic in the netapp array may occasionally cause longer path failover time or longer I/O delay (1835139)

The path failure due to filer panic in the netapp array may occasionally cause longer path failover time or the longer I/O delay which varies from 100 seconds to 400 seconds. The long failover time is due to the race between the I/O code path and the path failover code path, which is more likely to happen with heavy I/O load.

### Workaround

There is no workaround for this issue. The poor path failover time is not avoidable at this time.

# The requestleave policy is not supported if disk cache objects (DCOs) or dirty region logs (DRLs) are configured (1796617)

When disk cache objects (DCOs) or dirty region logs (DRLs) are configured, the dgfailpolicy should not be set to requestleave. This release 5.1 does not support this scenario because it could resultin data corruption or compromise application availability.

# vxconvert failures if PowerPath disks are formatted as simple disks (857504)

If a PowerPath disk is formatted as a simple disk (a foreign device), then the vxconvert utility may fail during conversion of LVM to VxVM. To view the format of the disk, use the vxdisk list command.

This issue may also occur if the  $/$ etc/vx/darecs file contains an hdiskpower disk entry. This entry may be present if PowerPath disks were configured as foreign disks in Storage Foundation 4.0, and the entry was not changed after subsequent upgrades.

# VxVM might report false serial split brain under certain scenarios (1834513)

VxVM might detect and report a false serial split brain when all the following conditions are met:

- One or more arrays that provide the shared storage for the cluster are being powered off
- At the same time when the arrays are being powered off, an operation that requires an internal transaction is initiated (such as VxVM configuration commands)

In such a scenario, disk group import will fail with a split brain error and the vxsplitlines output will show 0 or 1 pools.

Workaround:

To recover from this situation, run the following command:

/etc/vx/diag.d/vxprivutil set <device-path> ssbid=<dm id>

The <dm id>, which is also the ssbid, can be retrieved from the config copy by running the following command:

/etc/vx/diag.d/vxprivutil dumpconfig <device-path>

# VxVM starts before OS device scan is done (1635274)

While working with some arrays, VxVM may start before all devices are scanned by the OS. This slow OS device discovery may result in malfunctioning of VM, fencing and VCS due to partial disks seen by VxVM.

### Workaround

After the fabric discovery is finished, issue the vxdisk scandisks command to bring newly discovered devices into the VxVM configuration.

# After installing Volume Manager, you may be prompted to reinstall it (1704161)

If you remove pre-5.1 Volume Manager packages and then install 5.1 Volume Manager without using the product installer, the following message is displayed:

The Volume Manager appears to be installed already. You should use vxdiskadm to add more disks to the system. Installation with vxinstall will attempt to reinstall the Volume Manager from the beginning. Depending upon how your system is currently configured, a reinstallation may fail and could leave your system unusable.

Are you sure you want to reinstall  $[y,n,q,?]$  (default: n)

### Workaround

When you are prompted to reinstall, enter **y**.

Note: This message is not displayed if you install Volume Manager with the product installer.

# To display localized characters on the VEA interface, you need to change your language preferences (1666997)

If you change the locale in your operating system, the Veritas Enterprise Administrator (VEA) interface displays messages half in the new language and half in the previous language.

### Workaround

To correct this issue, change the language on your VEA Preferences screen.

# Veritas File System known issues

The following are known issues in this release of Veritas Storage Foundation.

# Possible write performance degradation with VxFS local mounts

Some applications that allocate large files without explicit preallocation may exhibit reduced performance with the VxFS 5.1 release compared to the VxFS 5.0 MP3 release due to a change in the default setting for the tunable max seqio extent size. One such application is DB2. Hosting DB2 data on a single file system extent maximizes the potential for sequential pre-fetch processing. When DB2 detects an application performing sequential reads against

database data, DB2 begins to read ahead and pre-stage data in cache using efficient sequential physicalI/Os.If a file contains many extents,then pre-fetch processing is continually interrupted, nullifying the benefits. A larger  $max$  seqio extent size value reduces the number of extents for DB2 data when adding a data file into a tablespace without explicit preallocation.

The max seqio extent size tunable controls the amount of space that VxFS automatically preallocates to files that are allocated by sequential writes. Prior to the 5.0 MP3 release, the default setting for this tunable was 2048 file system blocks. In the 5.0 MP3 release, the default was changed to the number of file system blocks equaling 1 GB. In the 5.1 release, the default value was restored to the original 2048 blocks.

The default value of  $max$  seqio extent size was increased in 5.0 MP3 to increase the chance that VxFS will allocate the space for large files contiguously, which tends to reduce fragmentation and increase application performance. There are two separate benefits to having a larger max seqio extent size value:

- Initial allocation of the file is faster, since VxFS can allocate the file in larger chunks, which is more efficient.
- Later application access to the file is also faster, since accessing less fragmented files is also more efficient.

In the 5.1 release, the default value was changed back to its earlier setting because the larger 5.0 MP3 value can lead to applications experiencing "no space left on device" (ENOSPC) errors if the file system is close to being full and all remaining space is preallocated to files. VxFS attempts to reclaim any unused preallocated space if the space is needed to satisfy other allocation requests, but the current implementation can fail to reclaim such space in some situations.

If your workload has lower performance with theVxFS 5.1 release and you believe that the above change could be the reason, you can use the  $v$ xtunefs command to increase this tunable to see if performance improves.

### To restore the benefits of the higher tunable value

1 Increase the tunable back to the 5.0 MP3 value, which is 1 GB divided by the file system block size.

Increasing this tunable also increases the chance that an application may get a spurious ENOSPC error as described above, so change this tunable only for file systems that have plenty of free space.

- 2 Shut down any application that are accessing any large files that were created using the smaller tunable setting.
- 3 Copy those large files to new files, which will be allocated using the higher tunable setting.
- 4 Rename the new files back to the original names.
- 5 Restart any applications were shut down earlier.

# The dynamic vmm buffer allocation feature requires certain AIX APARs to be installed (1849083)

VxFS supports the use of the dynamic vmm buffer allocation (D\_REFUND) feature, which IBM added to AIX 6.1 TL2 and later releases of AIX. However, IBM fixed some issues in the D\_REFUND feature through certain APARs, which you must install to use the D\_REFUND feature with VxFS. The TL of the operating system determines which APAR you must install:

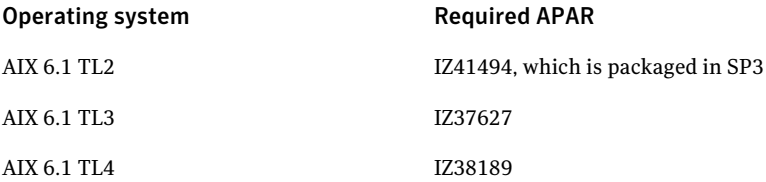

# Veritas Volume Replicator known issues

The following are known issues in this release of Veritas Volume Replicator.

# A snapshot volume created on the secondary, containing a VxFS file system may not mount in read-write mode and performing a read-write mount ofthe VxFS file systems on the new primary after a GCO site failover may fail (1558257)

### **Issue 1:**

When  $v_{\text{radmin}}$  ibc command is used to take a snapshot of a replicated data volume containing a VxFS file system on the secondary, mounting the snapshot volume in read-write mode may fail with the following error:

UX:vxfs mount: ERROR: V-3-21268: /dev/vx/dsk/<*dg*>/<*snapshot\_volume*> is corrupted. needs checking

This happens because the file system may not be quiesced before running the vradmin ibc command and therefore, the snapshot volume containing the file system may not be fully consistent.

**Issue 2:**

After a GCO site failover, mounting a replicated data volume containing a VxFS file system on the new primary site in read-write mode may fail with the following error:

UX:vxfs mount: ERROR: V-3-21268: /dev/vx/dsk/<*dg*>/<*data\_volume*> is corrupted. needs checking

This usually happens because the file system was not quiesced on the original primary site prior to the GCO site failover and therefore, the file systems on the new primary site may not be fully consistent.

### Workaround

**For issue 1:**

Run the fsck command on the snapshot volume on the secondary, to restore the consistency of the file system residing on the snapshot.

For example:

# **fsck -V vxfs /dev/vx/dsk/<***dg***>/<***snapshot\_volume***>**

#### **For issue 2:**

Run the fsck command on the replicated data volumes on the new primary site, to restore the consistency of the file system residing on the data volume.

For example:

# **fsck -V vxfs /dev/vx/dsk/<***dg***>/<***data\_volume***>**

# Storage Foundation 5.0MP3 Rolling Patch 2 required for replication between 5.0 MP3 and 5.1 (1800600)

In order to replicate between primary sites running Storage Foundation 5.0 MP3 and secondary sites running Storage Foundation 5.1, or vice versa, you must install the Storage Foundation 5.0MP3 Rolling Patch 2 on the nodes using 5.0MP3. This patch resolves several outstanding issues for replicating between versions.

The patch is recommended for Storage Foundation, Storage Foundation Cluster File System and Storage Foundation RAC products.

# In a IPv6-only environment RVG, data volumes or SRL names cannot contain a colon

Issue: After upgrading VVR to an IPv6-only environment in 5.1 release, vradmin commands may not work when a colon is specified in the RVG, data volume(s) and/or SRL name. It is also possible that after upgrading VVR to an IPv6-only
environment, vradmin createpri may dump core when provided with RVG, volume and/or SRL names containing a colon in it.

Workaround: Make sure that colons are not specified in the volume, SRL and RVG names in the VVR configuration

### vradmin commands might fail on non-logowner node after logowner change (1810827)

When VVR is used for replicating shared disk groups in an SFCFS or SFRAC environment consisting of three or more nodes, a logowner change event might, in rare instances, render vradmin commands unusable on some or all ofthe cluster nodes.In such instances,the following message will appear in the "Config Errors:" section of the output of the vradmin repstatus and vradmin printrvgcommands:

vradmind not reachable on cluster peer

In addition, all other vradmin commands (except vradmin printvol) will fail with the error:

"VxVM VVR vradmin ERROR V-5-52-488 RDS has configuration error related to the master and logowner."

This is due to a defect in the internal communication sub-system, which will be resolved in a later release.

To workaround this issue, restart vradmind on all the cluster nodes using the following commands:

```
# /etc/init.d/vras-vradmind.sh stop
# /etc/init.d/vras-vradmind.sh start
```
### Replication hang when VVR logowner is on CVM slave node (1807525)

When VVR is used for asynchronous replication in shared disk group environment, one ofthe nodes ofthe cluster atthe primary site is chosen as the logowner. When the logowner node is on a node which is a slave node for the underlying CVM cluster, in the presence of heavy I/O from a node that is not the logowner, it is possible to get into a replication hang. This is due to an internal defect which will be fixed in later releases.

Workaround:

As a workaround, configure RVGLogOwner agent such that the VVR logowner will always reside on the CVM master node.

On the node where we want to switch the logowner from:

# **vxrvg -g** *dgname* **set logowner=off** *rvgname*

On the master node.

# **vxrvg -g** *dgname* **set logowner=on** *rvgname*

### If using VEA to create an Replicated Data Set (RDS) fails, messages display corrupt strings in the Japanese locale (1726499, 1377599)

When using VEA to create an RDS fails, because the volumes do not have a DCM log on all nodes, the message window displays corrupt strings and unlocalized error messages.

# No longer supported

This section describes Storage Foundation features that are not supported in this release.

The following features are not supported in this release of Storage Foundation products:

- The seconly feature in SFCFS
- Storage Expert
- $\blacksquare$  The use of the vxvoladm command line utility
- Intelligent Storage Provisioning (ISP)
- When upgrading from 4.x or 5.0 SF for ORACLE (HA)/SFRAC to 5.1 SF (HA)/SFRAC, the following SFDB features will no longer be supported:
	- Oramap (libvxoramap) and storage mapping commands (dbed analyzer, vxstorage stats)
	- DBED providers (DBEDAgent), Java GUI, and dbed dbprocli. The DBED Oracle GUI features can only be done through command lines. Database cloning, database flashsnap and DBDST scheduling features will not be supported through the GUI. You can use Veritas Storage Foundation Manager 2.1 that is a separate product, to display Oracle database information such as tablespaces, database to lun mapping, and tablespace to lun mapping.
	- dbdst\_makelbfs, vxdbts\_fstatsummary, dbdst\_fiostat\_collector, vxdbts get datafile stats
	- dbed saveconfig, dbed checkconfig
- dbed ckptplan, dbed ckptpolicy
- gio convertdbfiles -f option that is used to check for file fragmentation
- dbed scheduler
- $\blacksquare$  The sfua db config functionality has changed in 5.1. This command is no longer needed to create a SFDB repository. You can issue dbed\_update to create a new SQLite SFDB repository. The sfua\_db\_config will be used to set user and group access to various SFDB directories instead.
- $\blacksquare$  The sfual repteradm command was used in 5.0 to perform repository backup and restore. This command will be obsolete in 5.1. The sfua rept util command can be used instead to perform SQLite repository backup and restore.

When you upgrade from 4.x or 5.0 SF for DB2 (HA)/SF for Sybase (HA) to 5.1 SF (HA), you will lose all the respective SF for DB2 and SF for Sybase functionalities, but they can use the default Snapshots and Checkpoint features available with Storage Foundation. You can continue to use QIO and CIO fast I/O access with DB2 or Sybase databases.

### VVR will use TCP as default protocol from next release

In Storage Foundation 5.1 and previous releases, VVR uses UDP as the default transport protocol for communicating between the primary and secondary. In future releases, the default protocol will be switched to TCP. Users will have the option to manually switch back to UDP.

## Documentation

Product guides are available on the software disc in PDF format. Symantec's Veritas Storage Foundation documentation is also available on the Symantec website.

Symantec's Veritas Storage Foundation 5.1 documentation set is available at the following URL:

[http://www.symantec.com/business/support/overview.jsp?pid=15107](http://www.symantec.com/business/support/index.jsp)

#### Relevant component product release notes

Read the relevant component product release notes before installing any version of Veritas Storage Foundation.

The following documents are relevant component product release notes:

- *Veritas Cluster Server Release Notes* (vcs\_notes.pdf)
- *Veritas Storage Foundation for Oracle RAC Release Notes* (sfrac\_notes.pdf)

### Storage Foundation guides

The following manuals, along with the online help, comprise the Veritas Storage Foundation documentation set:

<span id="page-75-0"></span>[Table](#page-75-0) 1-9 describes the guides in the Veritas Storage Foundation documentation set.

| <b>Guide Title</b>                                                                             | <b>Filename</b>       |
|------------------------------------------------------------------------------------------------|-----------------------|
| Veritas Storage Foundation and High Availability Getting<br><b>Started Guide</b>               | getting started.pdf   |
| Veritas Storage Foundation read me first                                                       | readme first.txt      |
| Veritas Storage Foundation Release Notes                                                       | sf notes.pdf          |
| Veritas Storage Foundation Installation Guide                                                  | sf install.pdf        |
| Veritas Storage Foundation: Storage and Availability<br><b>Management for Oracle Databases</b> | sf adv ora.pdf        |
| Veritas Storage Foundation Advanced Features<br>Administrator's Guide                          | sf advanced admin.pdf |
| Veritas File System Administrator's Guide                                                      | vxfs admin.pdf        |
| Veritas File System Programmer's Reference Guide                                               | vxfs ref.pdf          |
| Veritas Volume Manager Administrator's Guide                                                   | vxvm admin.pdf        |
| Veritas Volume Manager Troubleshooting Guide                                                   | vxvm tshoot.pdf       |

Table 1-9 Guides in Veritas Storage Foundation documentation set

#### Veritas Storage Foundation Cluster File System documentation

The following Veritas Storage Foundation Cluster File System documentation is available with all Veritas Storage Foundation HA product suites:

[Table](#page-76-0) 1-10 describes the Veritas Storage Foundation Cluster File System (CFS) documentation set.

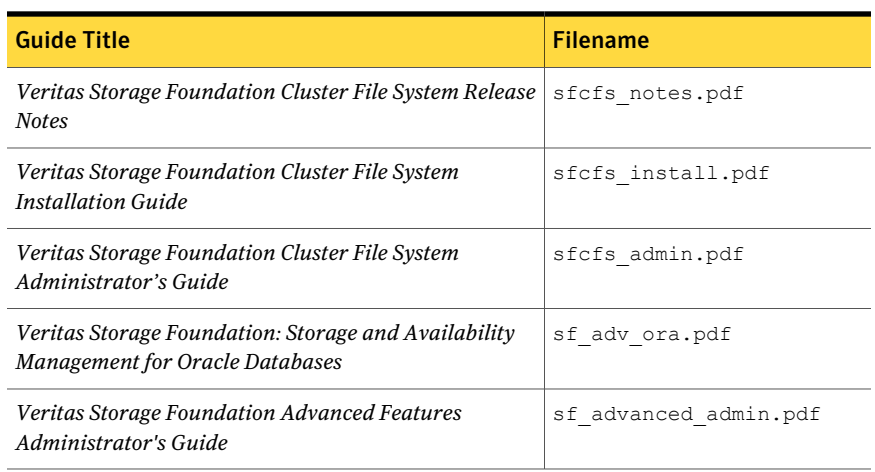

#### <span id="page-76-0"></span>Table 1-10 Guides in Veritas Storage Foundation Cluster File System documentation set

### Veritas Cluster Server documentation

<span id="page-76-1"></span>The following Veritas Cluster Server documentation is available with all Veritas Storage Foundation HA product suites:

[Table](#page-76-1) 1-11 describes the Veritas Cluster Server documentation set.

Table 1-11 Guides in Veritas Cluster Server documentation set

| <b>Guide Title</b>                                                                        | <b>Filename</b>        |
|-------------------------------------------------------------------------------------------|------------------------|
| Veritas Cluster Server Release Notes                                                      | vcs notes.pdf          |
| Veritas Cluster Server Installation Guide                                                 | vcs install.pdf        |
| Veritas Cluster Server Agent Developer's Guide                                            | vcs agent dev.pdf      |
| Veritas Cluster Server Bundled Agents Reference Guide                                     | vcs bundled agents.pdf |
| Veritas Cluster Server Agents for Veritas Volume<br><b>Replicator Configuration Guide</b> | vcs vvr agent.pdf      |
| VCS Enterprise Agent for Oracle Installation and<br><b>Configuration Guide</b>            | vcs oracle install.pdf |
| VCS Enterprise Agent for DB2 Installation and<br><b>Configuration Guide</b>               | vcs db2 install.pdf    |
| VCS Enterprise Agent for Sybase Installation and<br><b>Configuration Guide</b>            | vcs sybase install.pdf |

#### Veritas Volume Replicator documentation

The following Veritas Volume Replicator documentation is available with the Veritas Volume Replicator option:

<span id="page-77-0"></span>[Table](#page-77-0) 1-12 describes the Veritas Volume Replicator documentation set.

Table 1-12 Guides in Veritas Volume Replicator documentation set

| <b>Guide Title</b>                                                     | <b>Filename</b>       |
|------------------------------------------------------------------------|-----------------------|
| Veritas Volume Replicator Administrator's Guide                        | vvr admin.pdf         |
| Veritas Volume Replicator Planning and Tuning Guide   vvr planning.pdf |                       |
| Veritas Volume Replicator Advisor User's Guide                         | vvr advisor users.pdf |

### Veritas Storage Foundation for Oracle RAC documentation

The following Storage Foundation for Oracle RAC documentation is available with all Veritas Storage Foundation HA product suites:

<span id="page-77-1"></span>[Table](#page-77-1) 1-13 describes the Storage Foundation for Oracle RAC documentation set.

Table 1-13 Guides in Storage Foundation for Oracle RAC documentation set

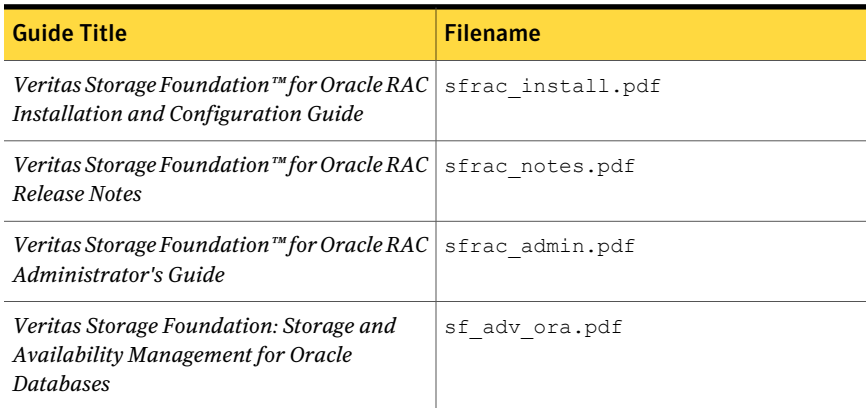

### Manual Pages

The Veritas online manual pages are installed in the /opt/VRTS/man directory. This directory can be added to the MANPATH environment variable.

If the MANPATH environment variable does not include /opt/VRTS/man, you can view the desired manual page by entering the following command:

# **man -M /opt/VRTS/man** *manual\_page\_name*

80 | Storage Foundation Release Notes Documentation